CAS CS 460 [Fall 2021] - https://bu-disc.github.io/CS460/ - Manos A

#### CS460: Intro to Database Sy

# Class 13: Hash Inde

Instructor: Manos Athanasso

https://bu-disc.github.io/CS46

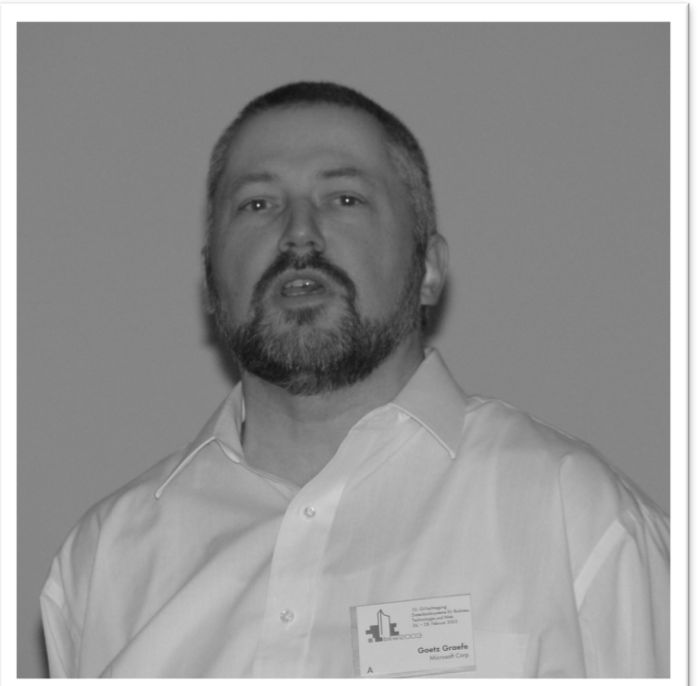

### Last time: B<sup>+</sup> Trees

*"It could be said that the world's information is at our fingertips because of B-trees"*

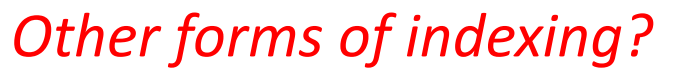

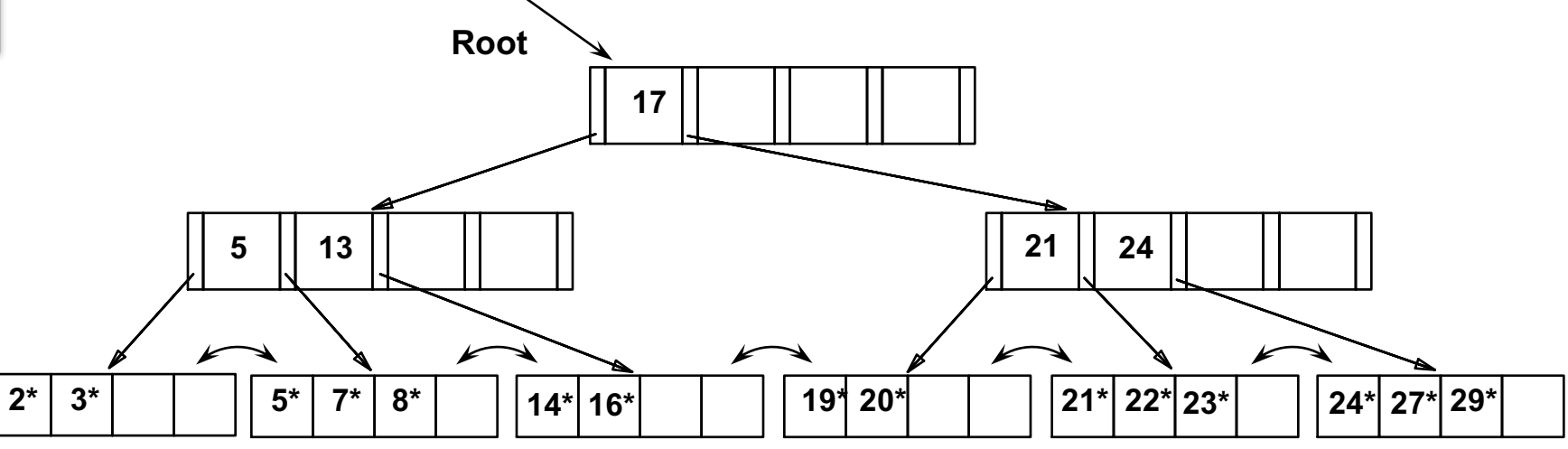

## Hash Indexing

Static Hashing

Extendible Hashing

Linear Hashing

3

Units

#### Reminder: Alternatives of Data Entries

- 1. <**k**, entire data record>
- 2. <**k**, rid of exactly-one-at-a-time matching data record>
- 3. <**k**, list of rids of matching data records>

Choice is orthogonal to the indexing technique

*Hash-based* indexes  $\rightarrow$  *equality selections Cannot* support range searches

**Static and dynamic hashing techniques exist** 

## Hash function

#### a **function** that **maps** a **search key** to an **index** between **[0 .. M-1]**

where M is the number of **buckets** (pages) available to our index

- ideally a hash function maps the search keys uniformly in [0, ..., M-1]
- in practice simple hash functions are used (fast to compute)
- different keys might be mapped to the same bucket

## Static Hashing

#primary bucket pages fixed, allocated sequentially, never deallocated; overflow pages if needed

*h(k) mod M* = bucket to insert data entry with key *k* (M: #buckets)

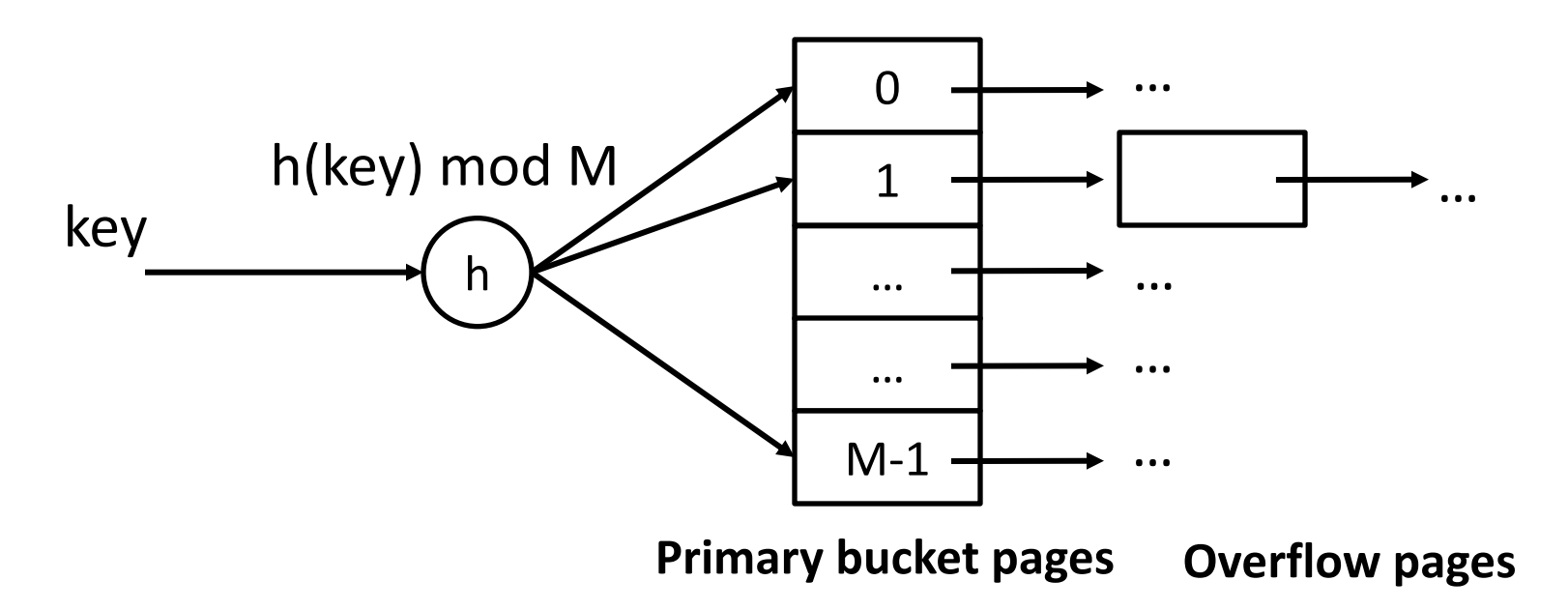

# Static Hashing (Contd.)

Buckets contain data entries

Remember, data entries: <k, record> <k, rid> <k, rid-list>

Hash function on *search key* field of record *r* 

Must distribute values over range 0 ... M-1

What is a good hash function?

**h**(*key*) = (a \* *key* + b) usually works well

a and b are constants; lots known about how to tune **h**

CAS CS 460 [Fall 2021] - https://bu-disc.github.io/CS460/ - Manos Athanassoulis

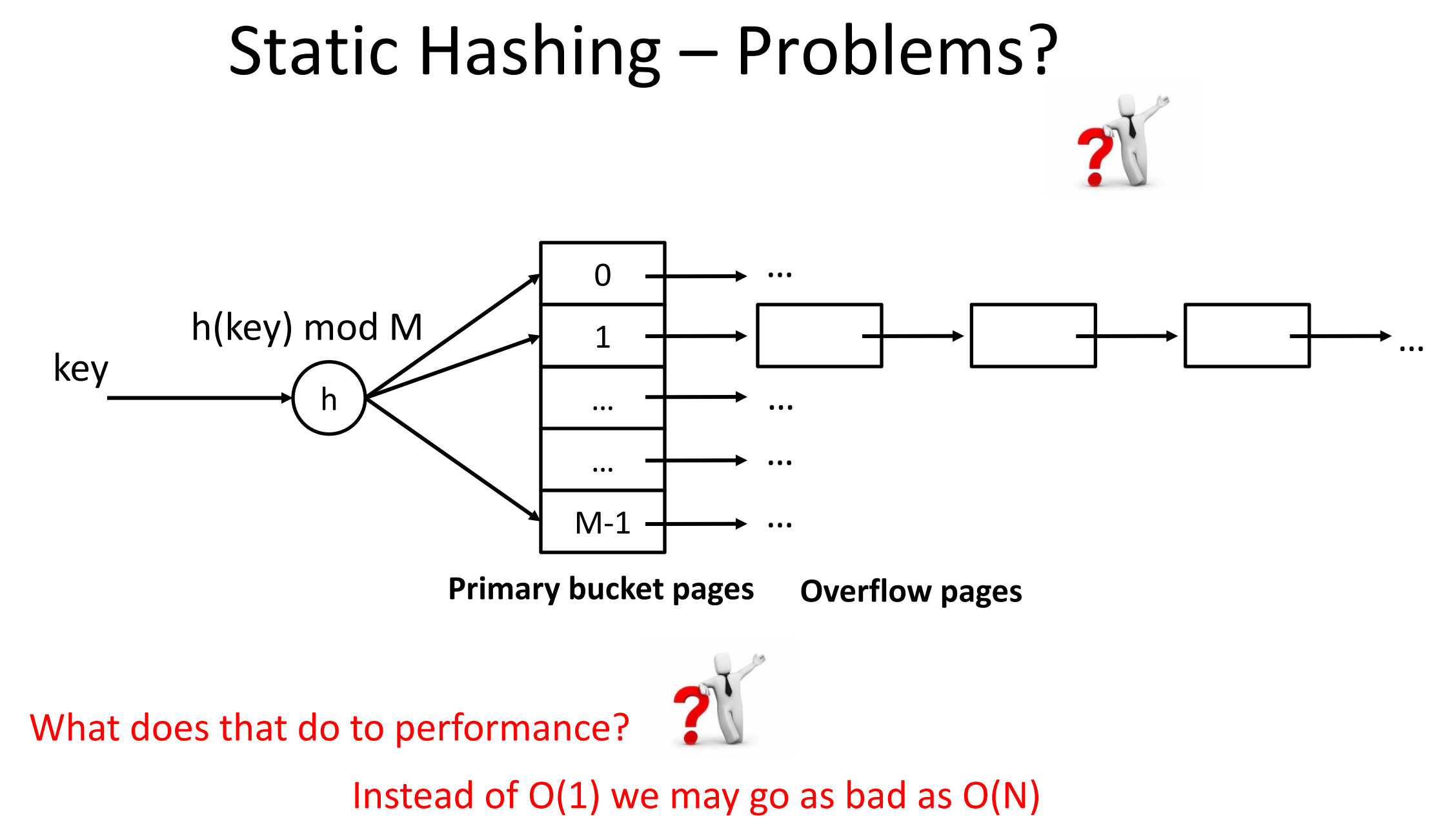

# Static Hashing – Solutions

Long overflow chains can develop and degrade performance

Ways to solve?

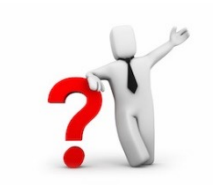

- Reorganization (re-hashing) is expensive and may block queries
- *Extendible* and *Linear Hashing*: Dynamic techniques to fix this problem

## Hash Indexing

Static Hashing

#### Extendible Hashing

Linear Hashing

10

Units

## Let's start from Static Hashing

What else we can do instead of adding an overflow page?

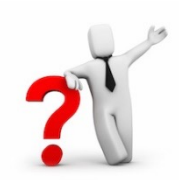

*h(k) mod M* = bucket to insert data entry with key *k* (M: #buckets)

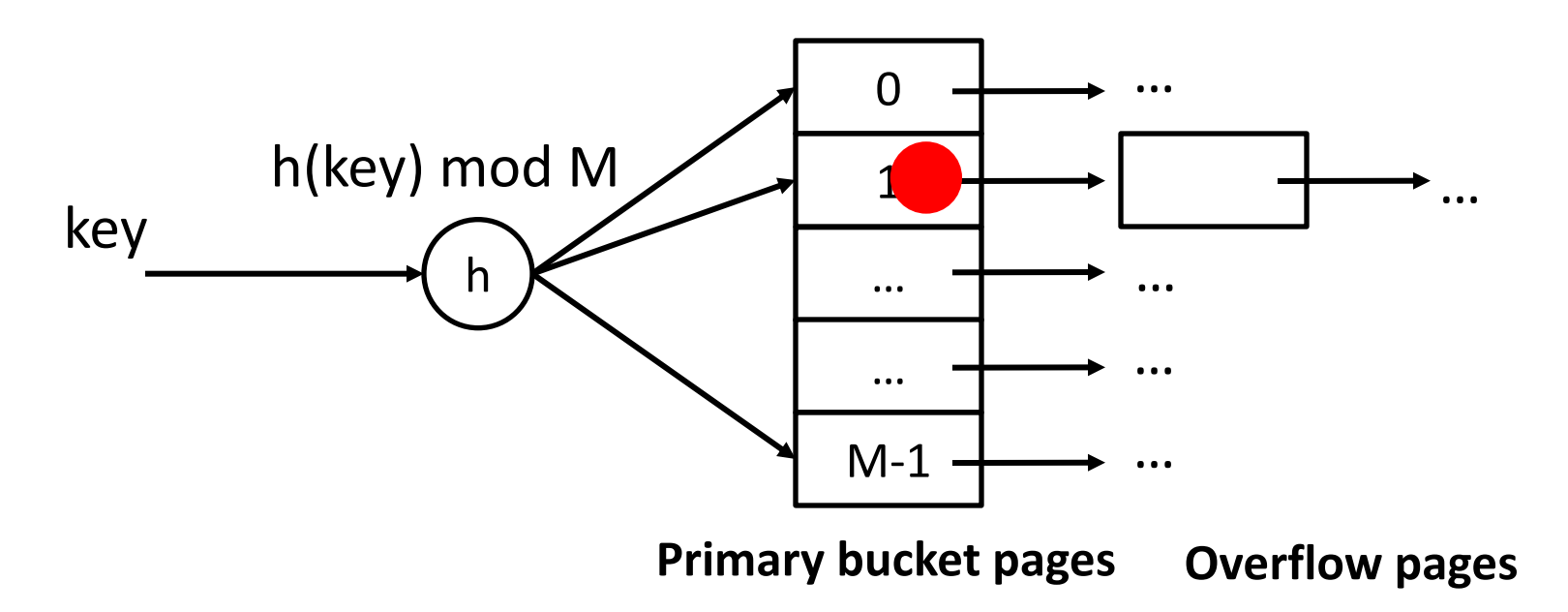

# Extendible Hashing

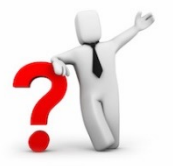

Why not **double** the **number** of buckets?

Note that reading and writing all pages is expensive!

*Idea*:

Use **directory of pointers** to buckets

On overflow, **double only the directory** (not the # of buckets)

#### Why does this help?

Directory is much smaller than the entire index file

Only one page of data entries is split

*No overflow page! (caveat: duplicates w.r.t. the hash function)* 

Trick lies in how the hash function is adjusted!

# Extendible Hashing

Directory: an array

Search for k:

- Apply hash function h(k)
- Take last **global depth** # bits of **h**(*k*)

Insert:

- If the bucket has space, insert, done
- If the bucket if full, **split** it, re-distribute If necessary, double the directory

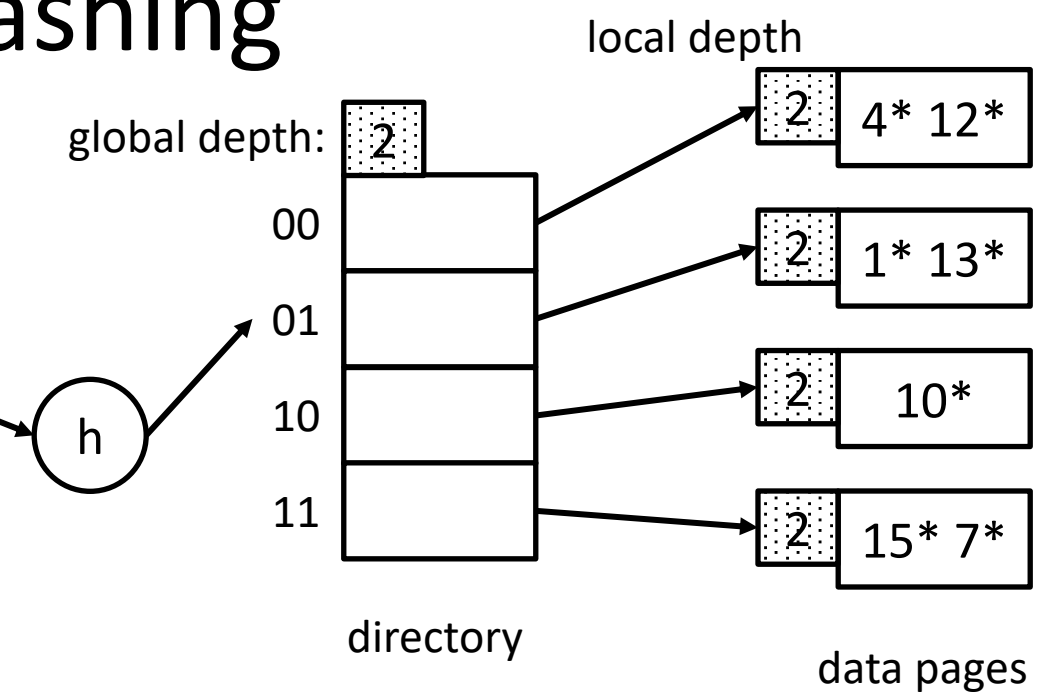

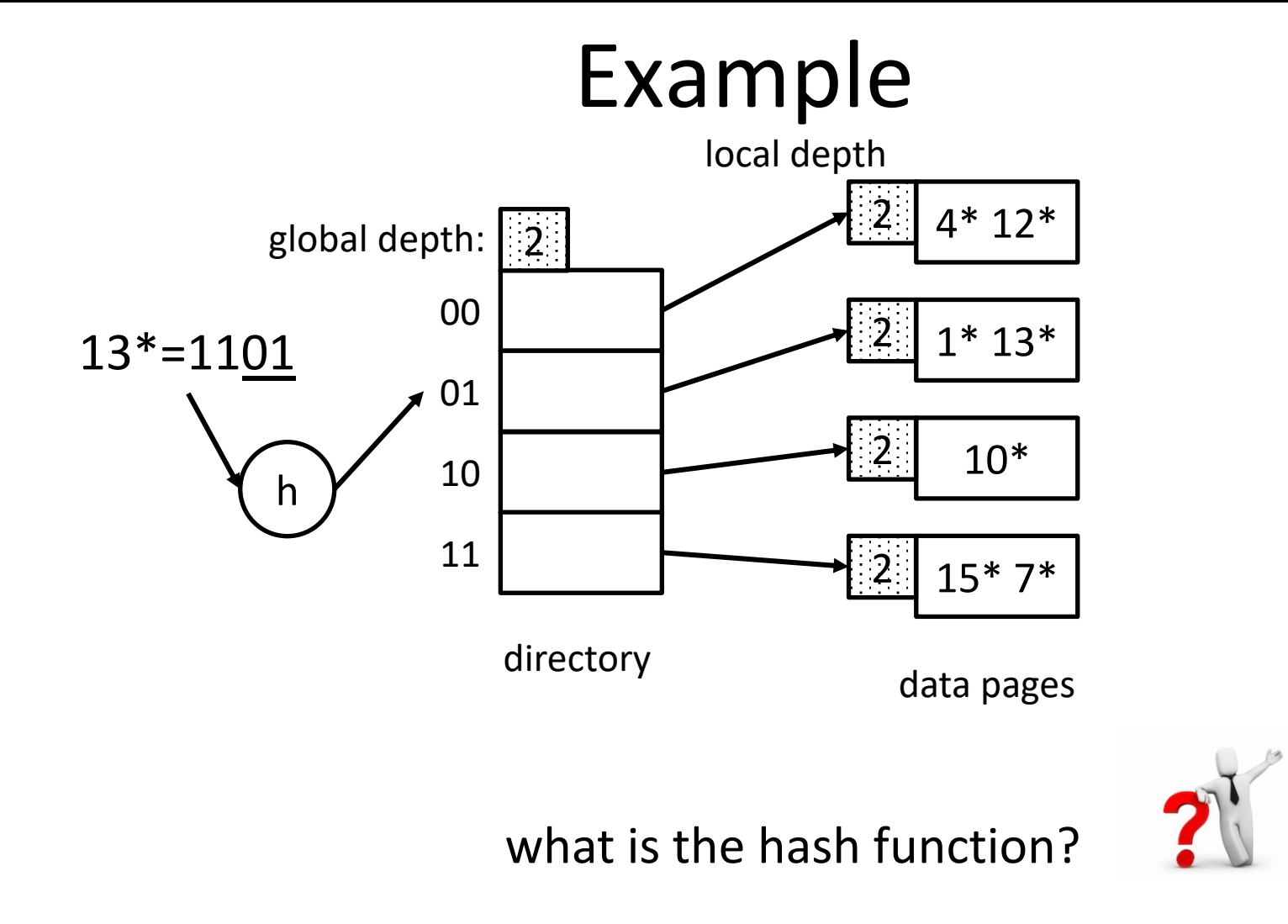

the last two bits! so: *k mod 4*

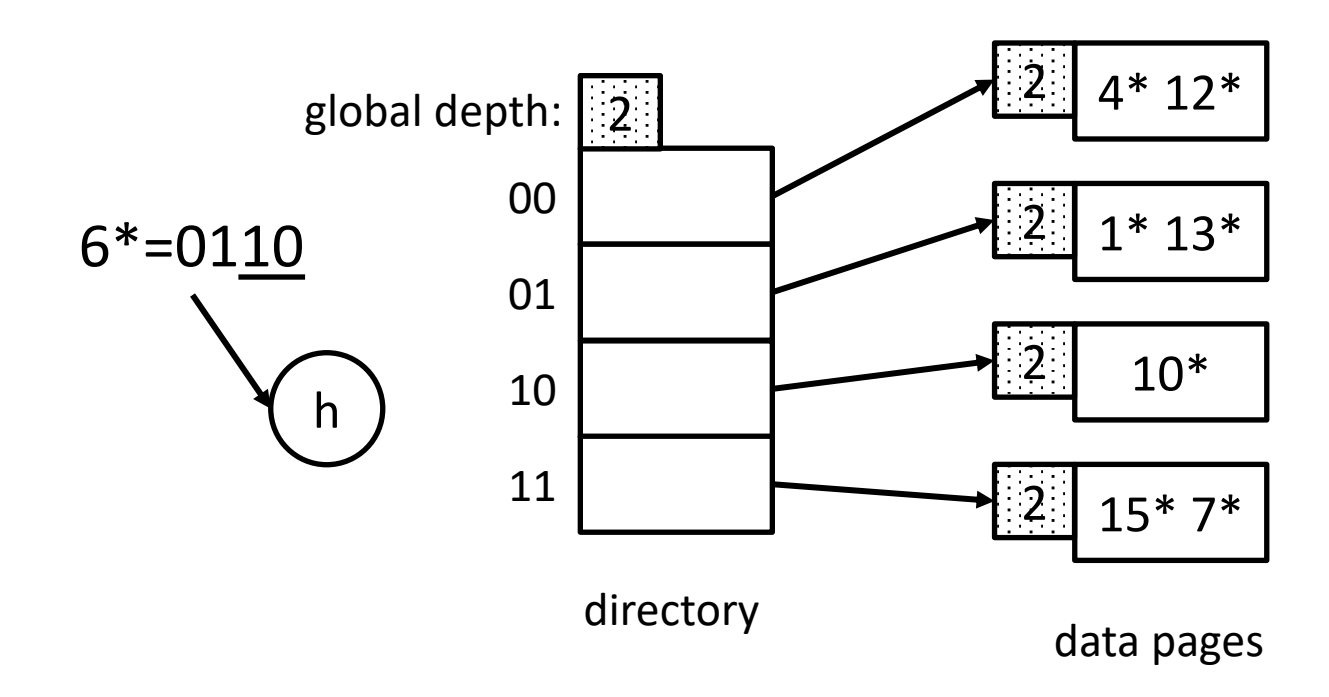

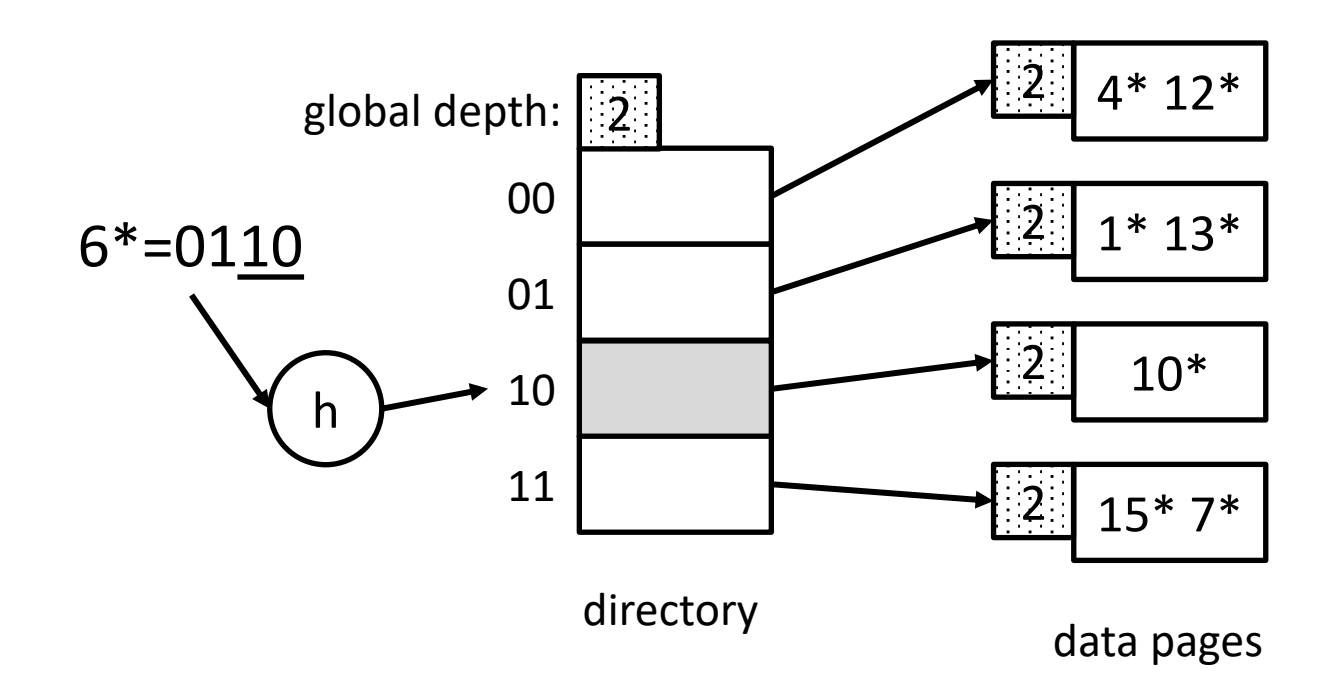

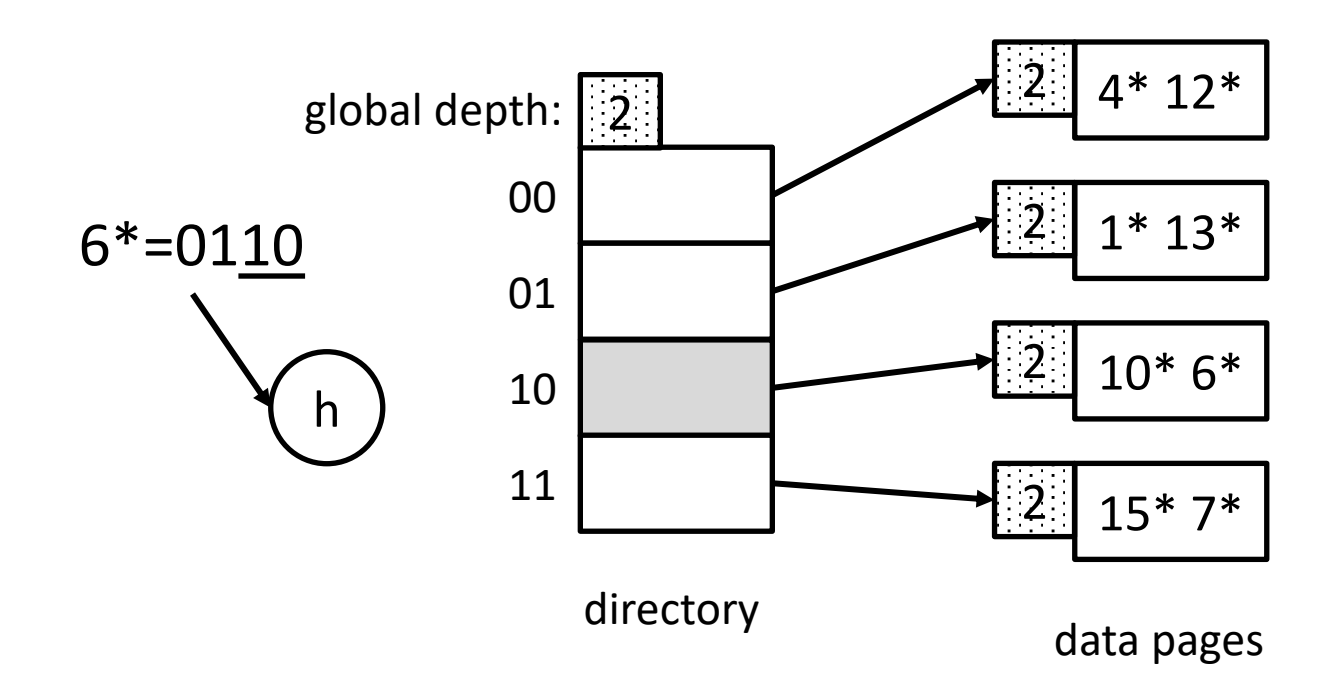

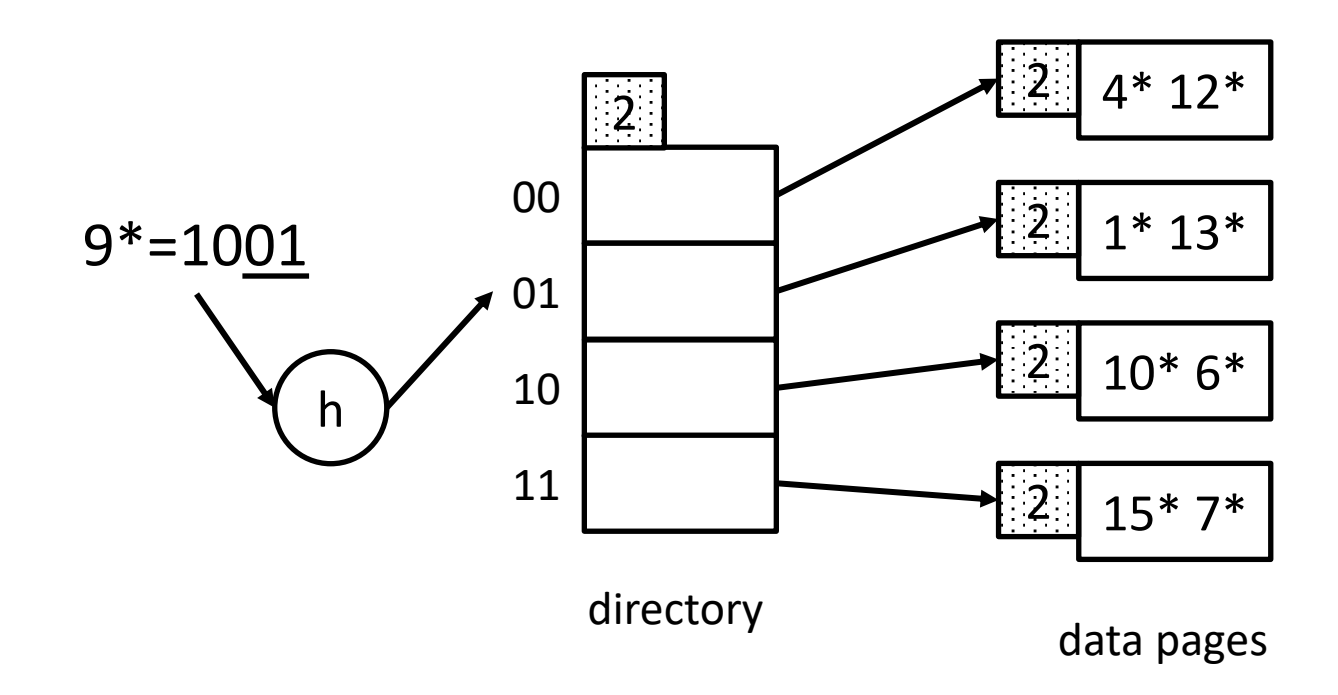

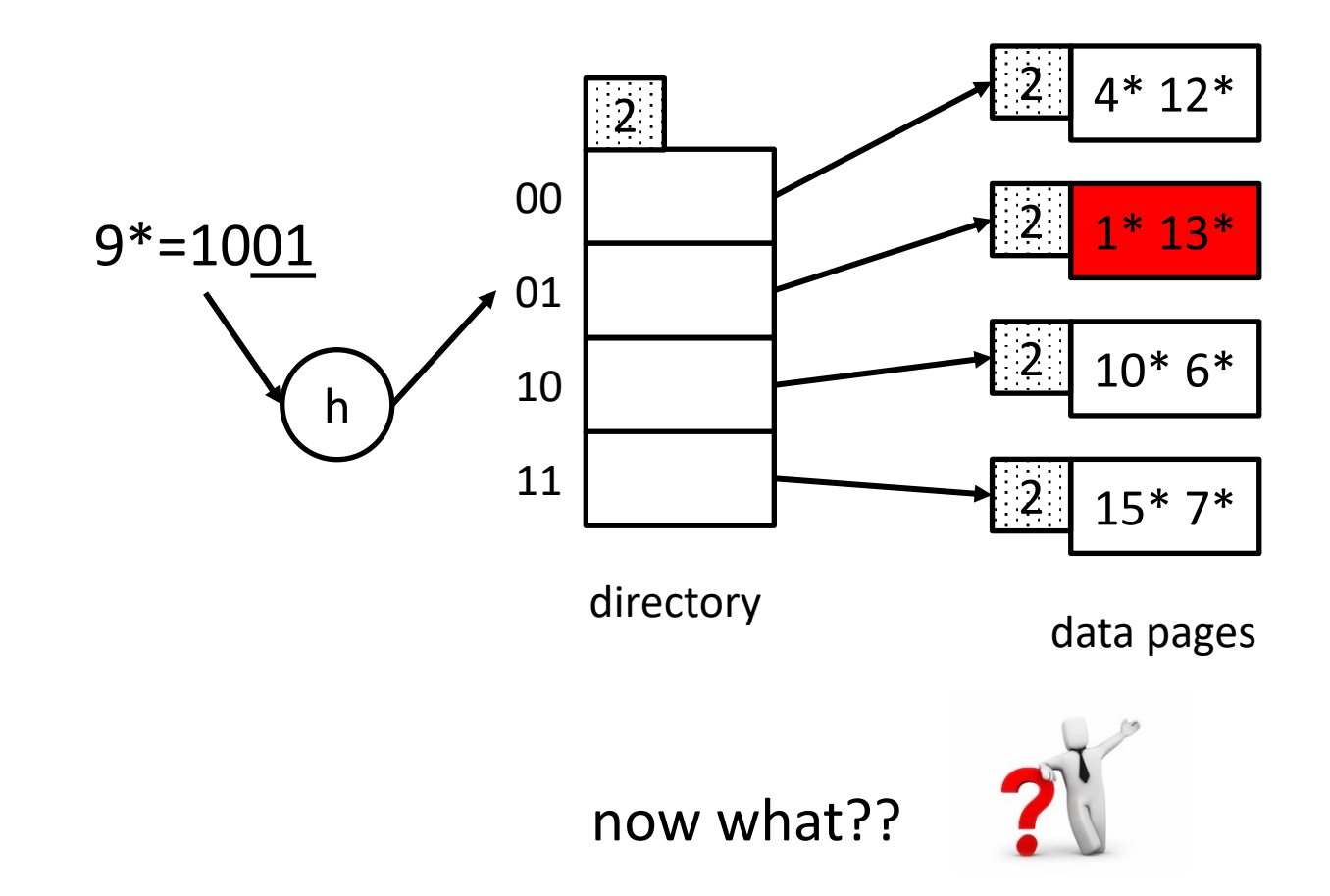

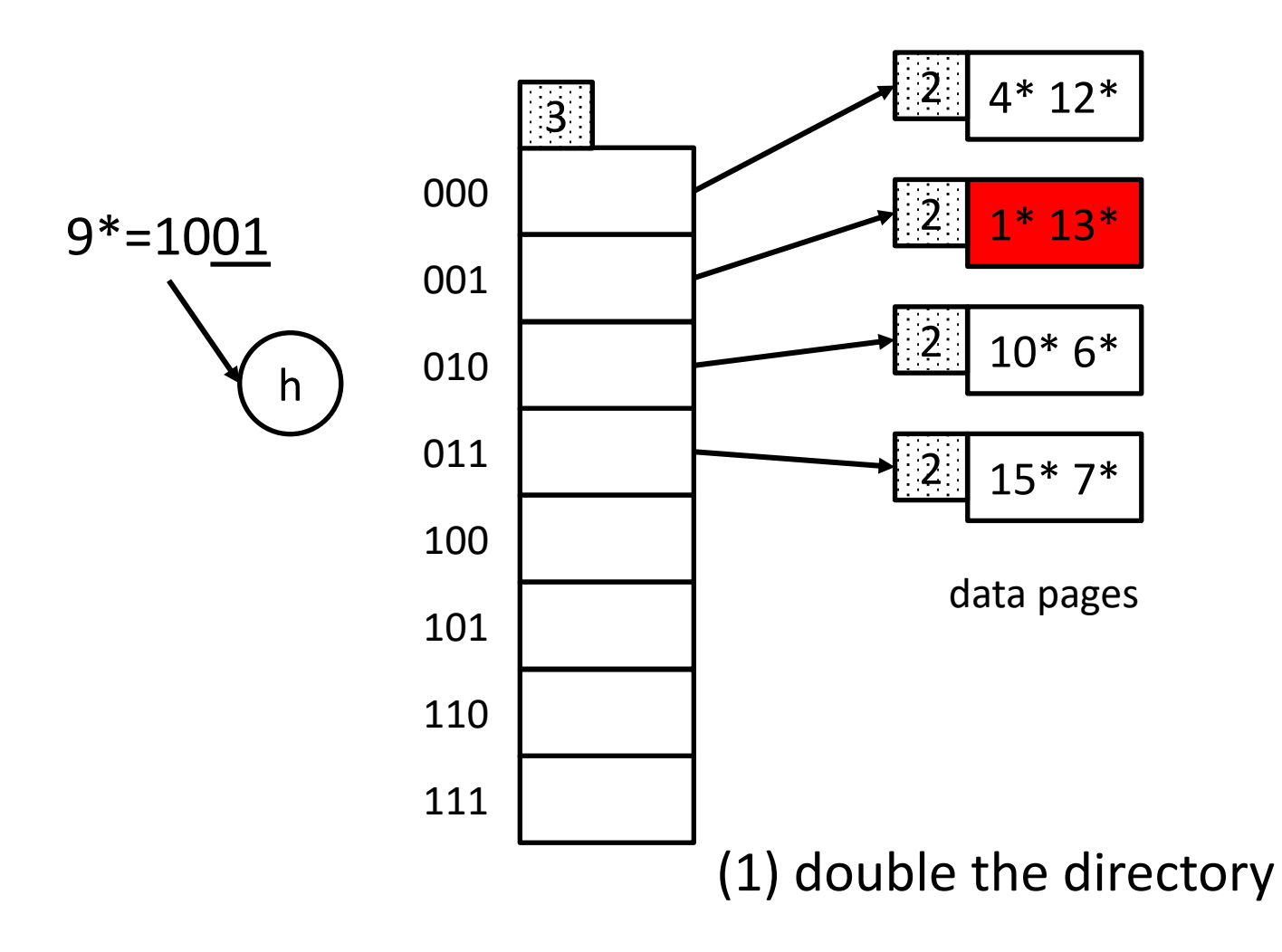

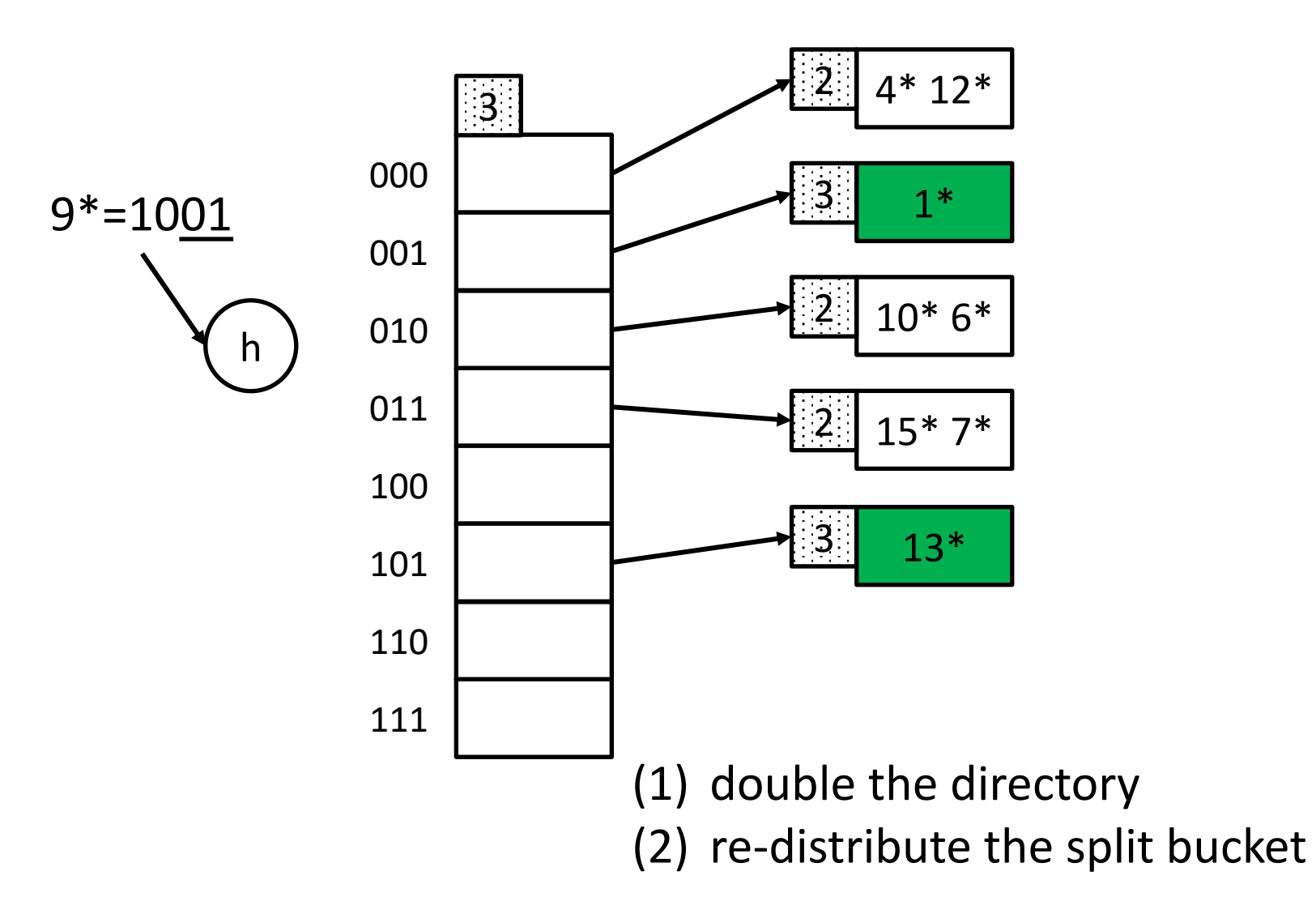

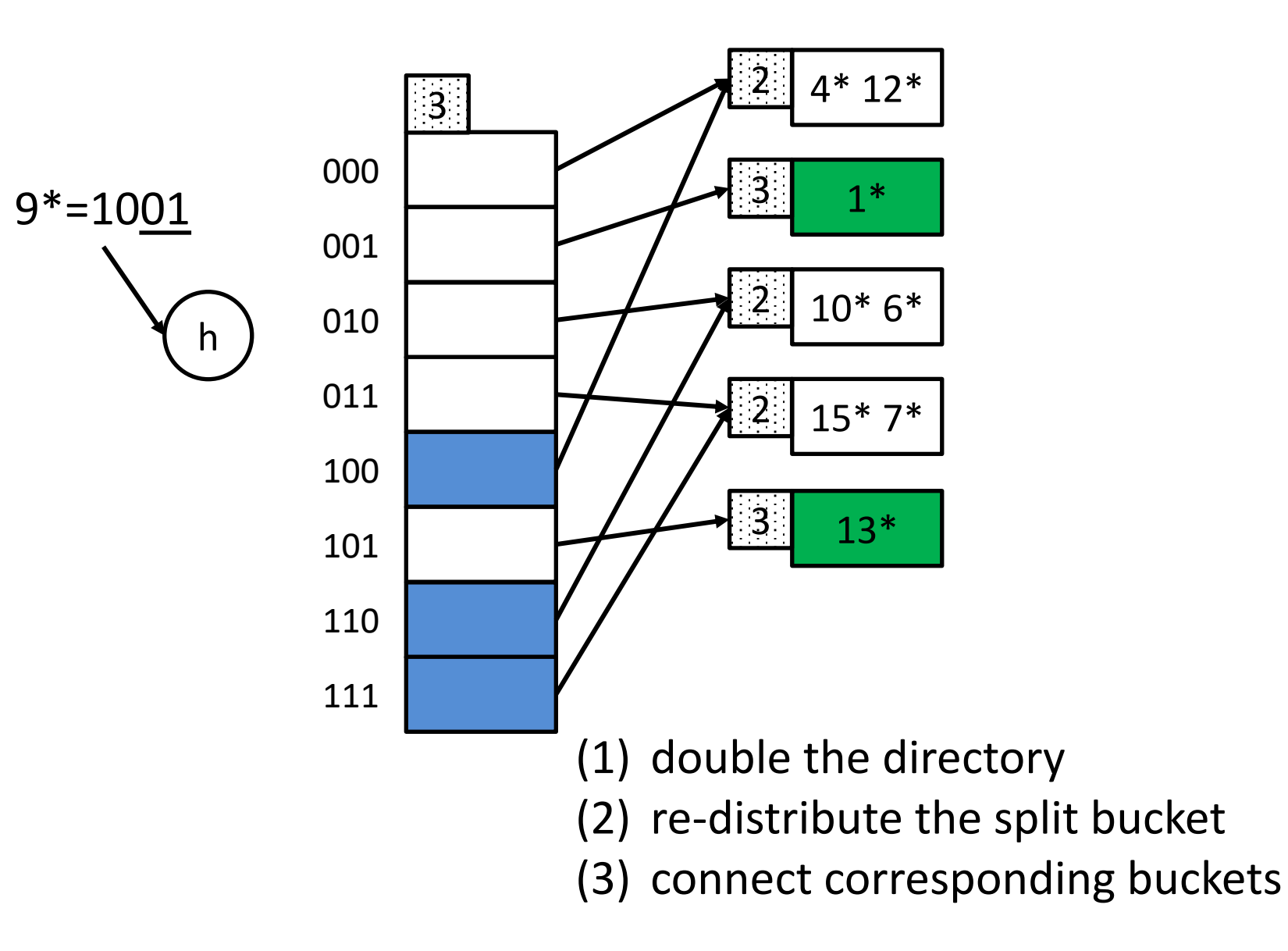

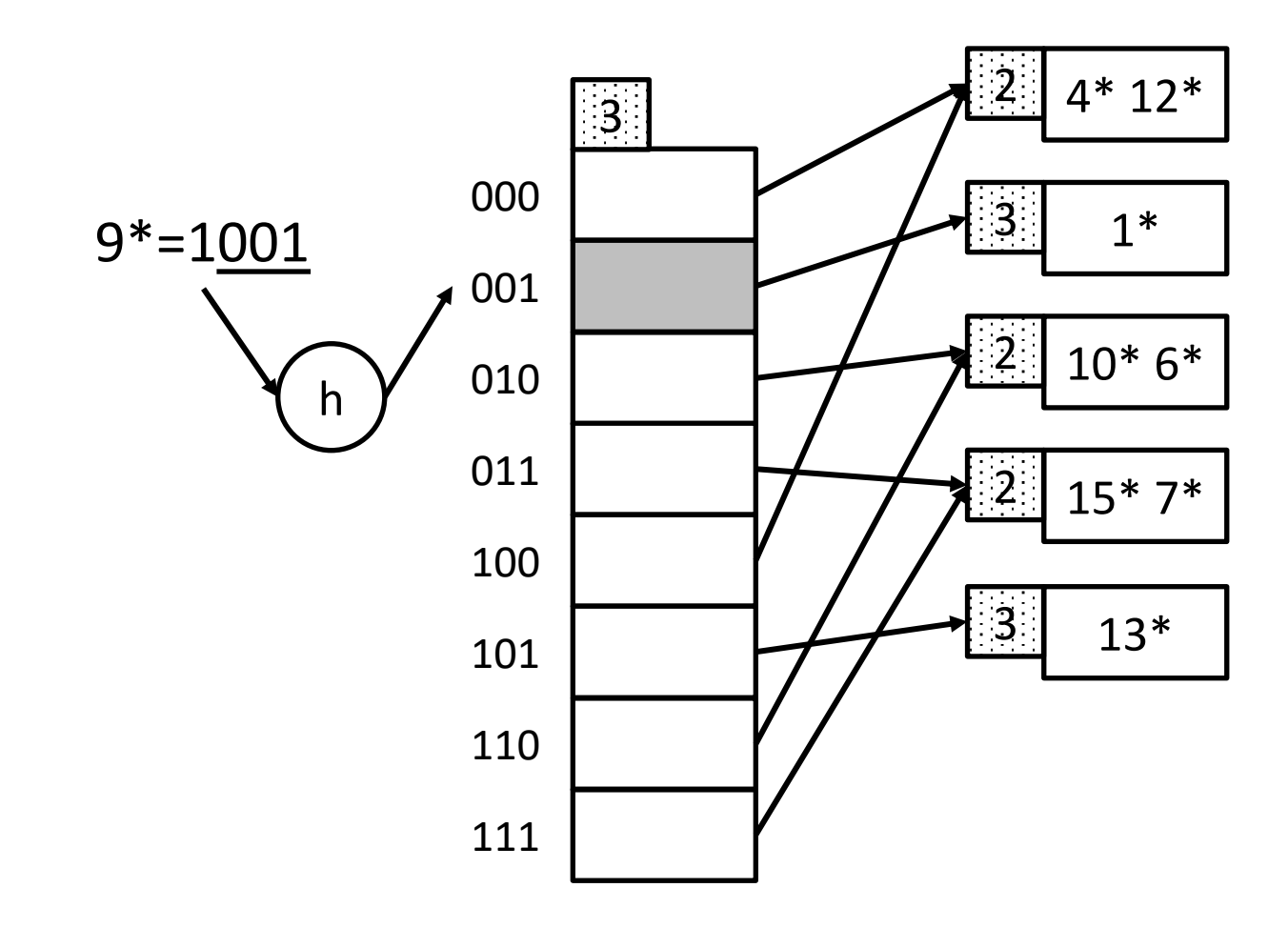

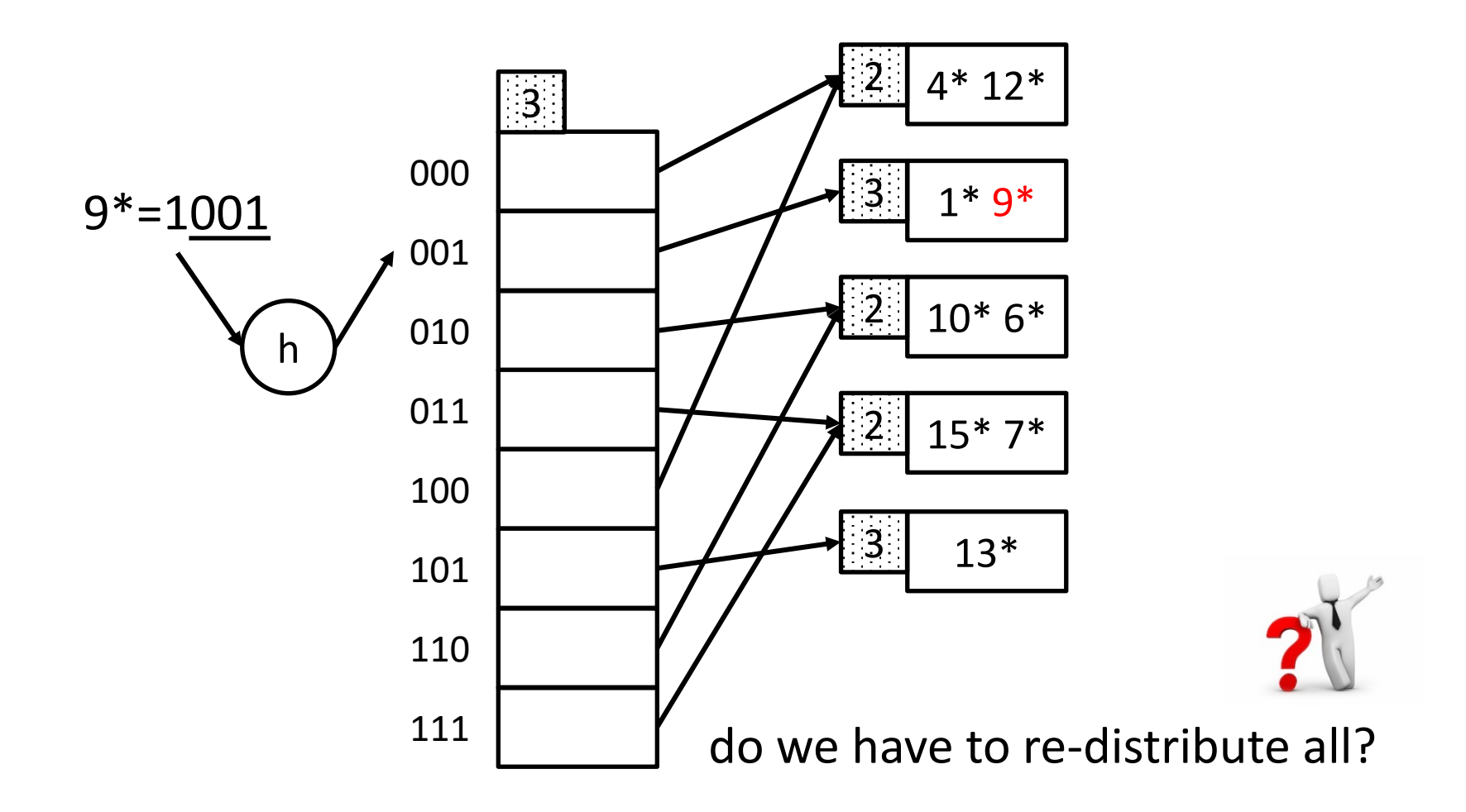

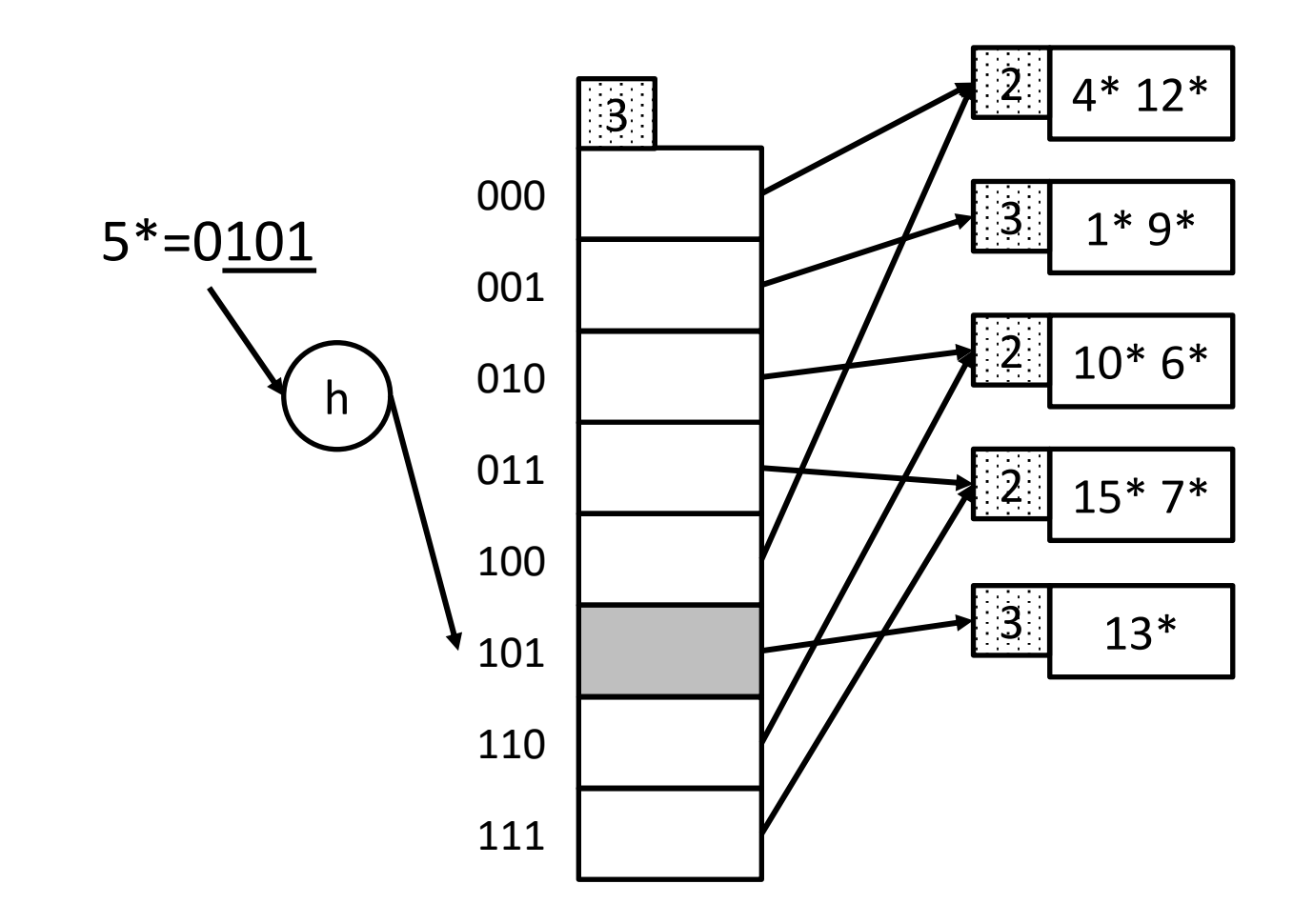

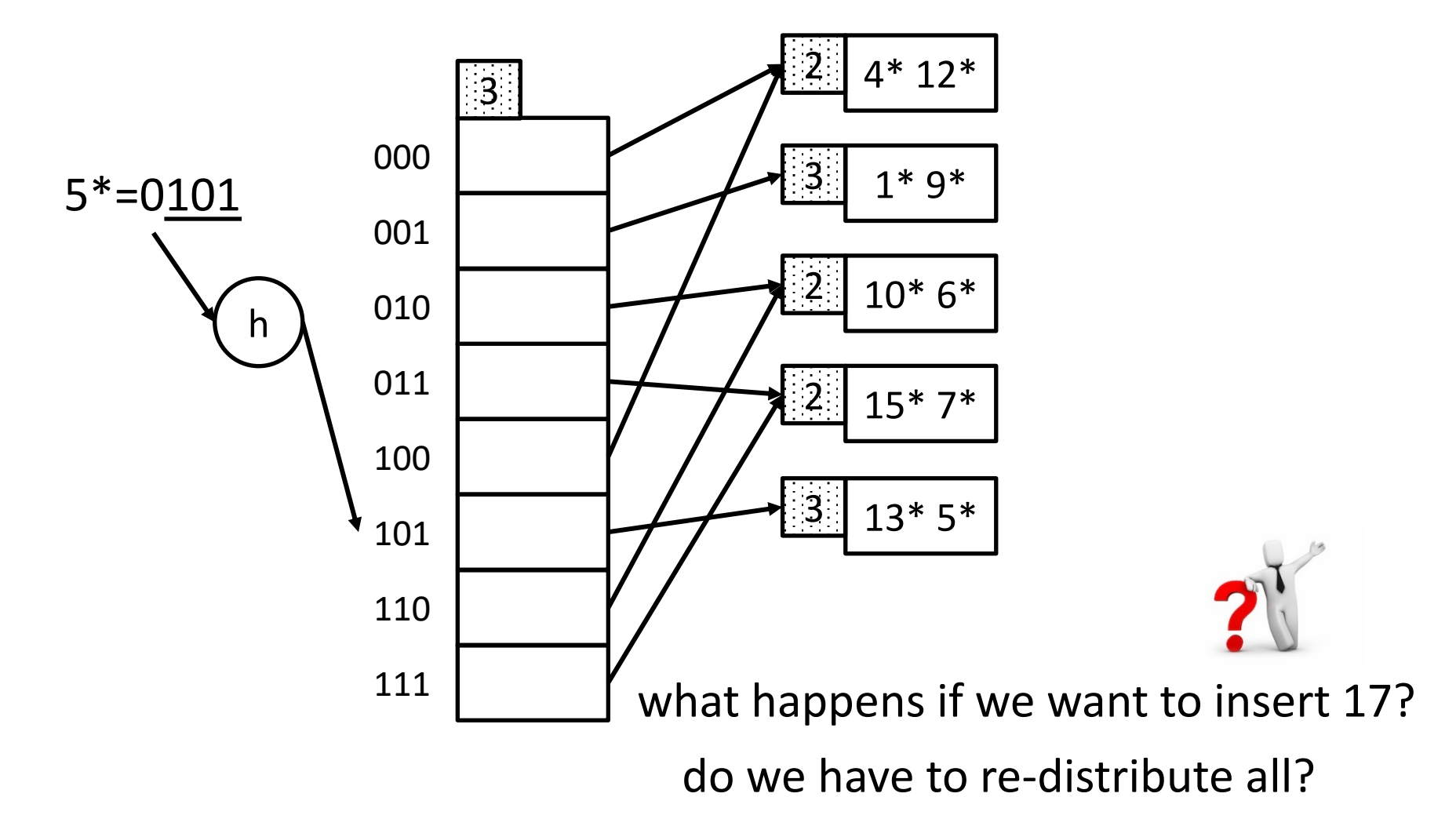

 $[17\rightarrow10001]$  so, double the dir again!

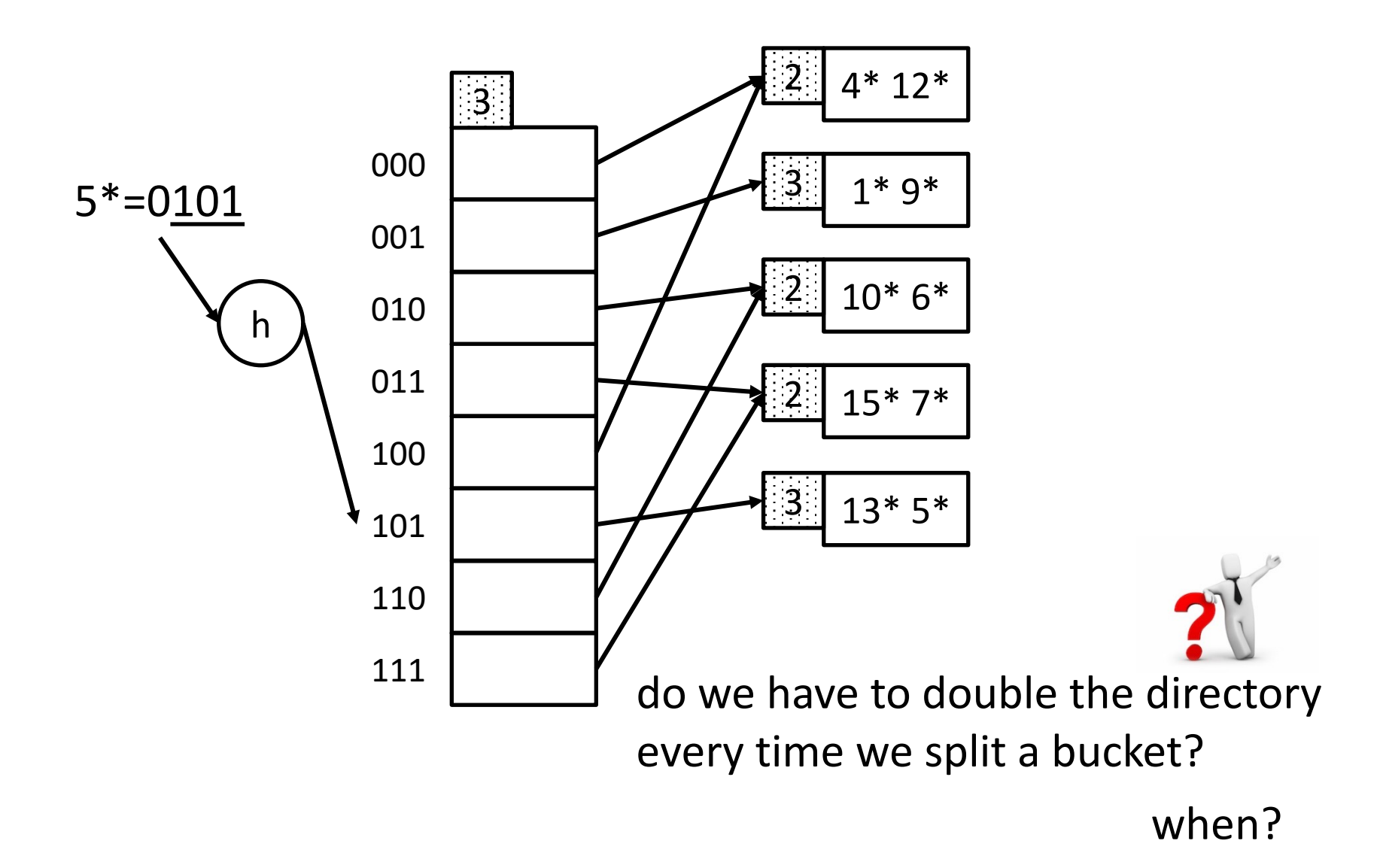

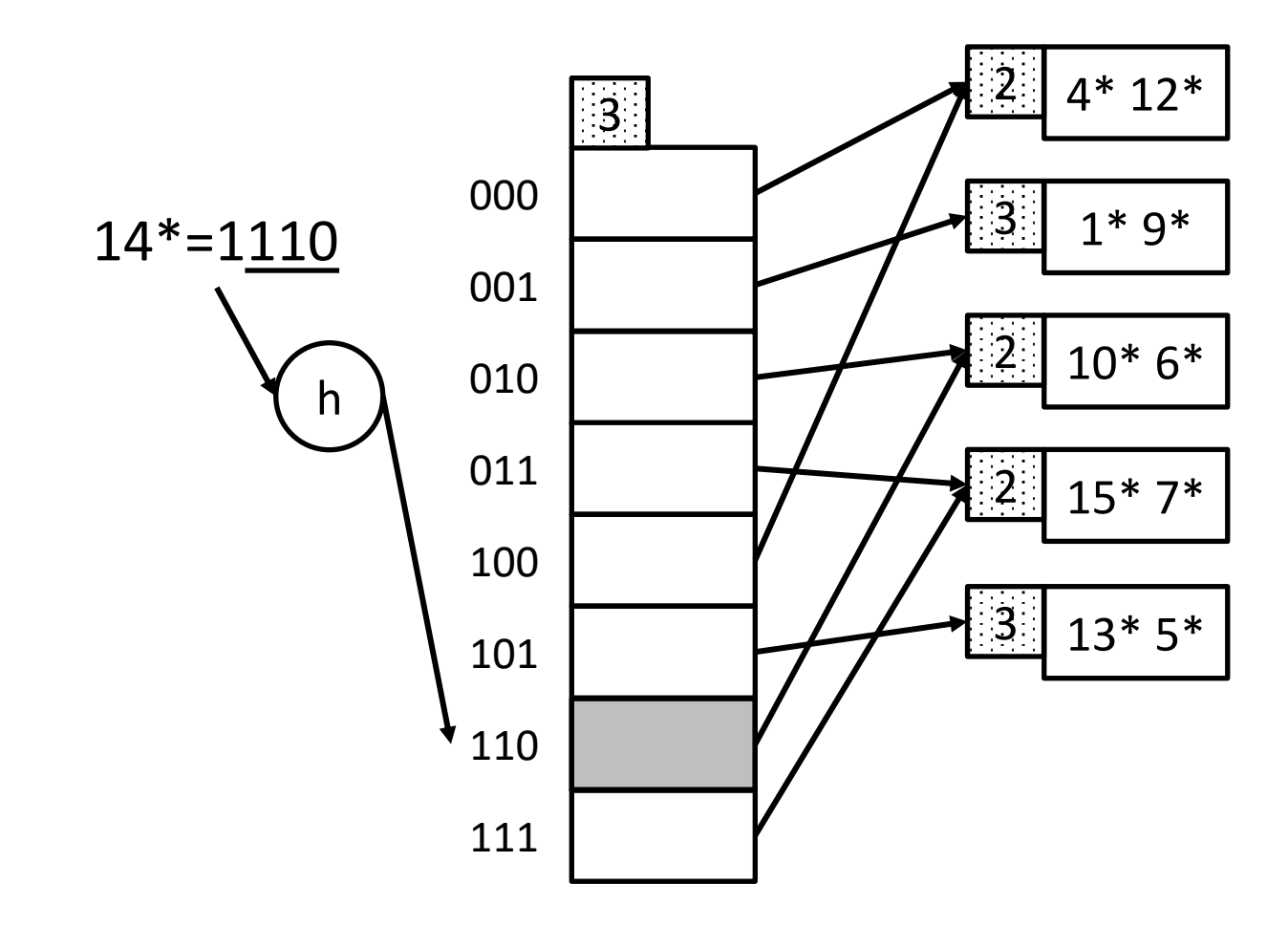

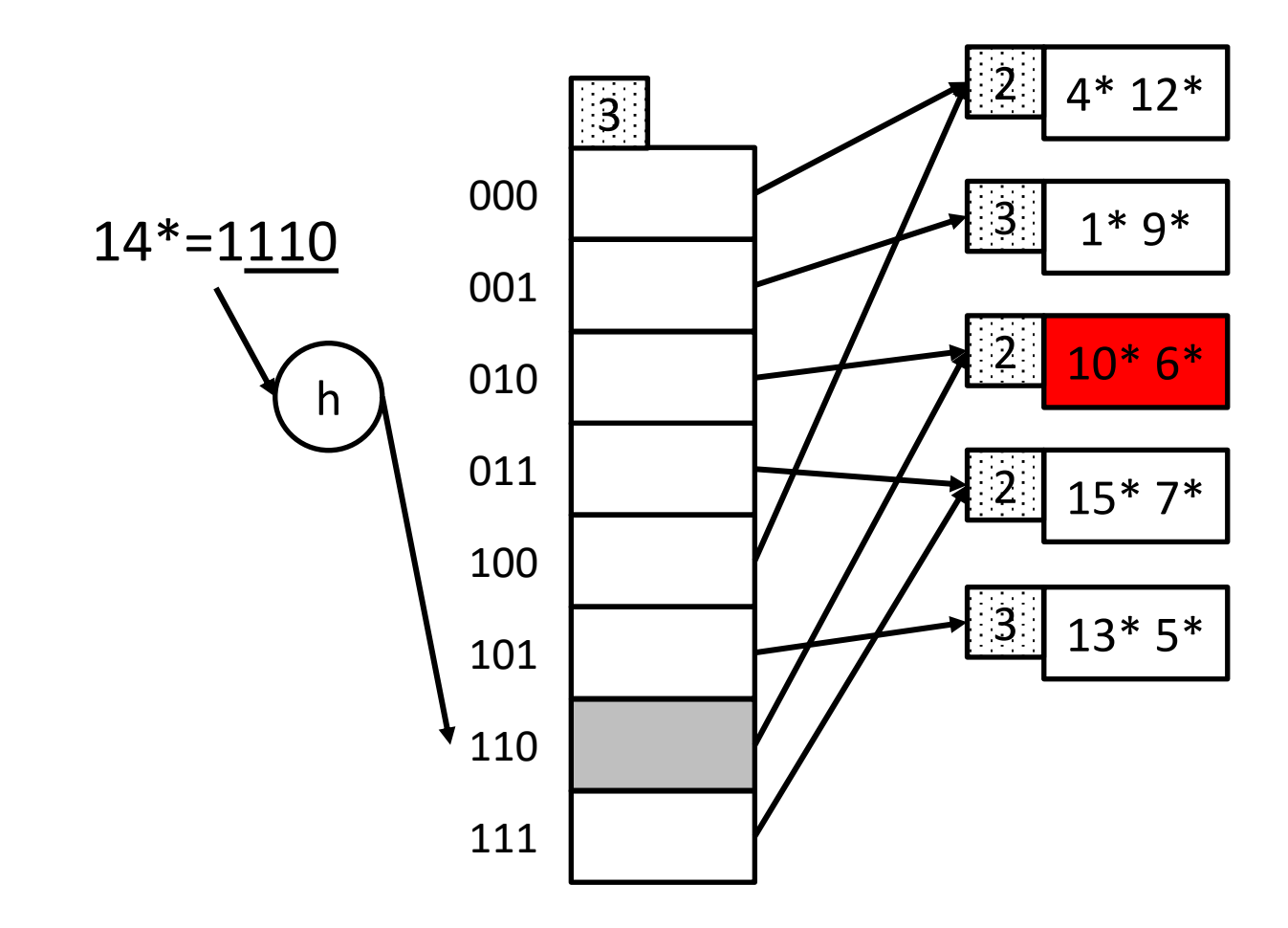

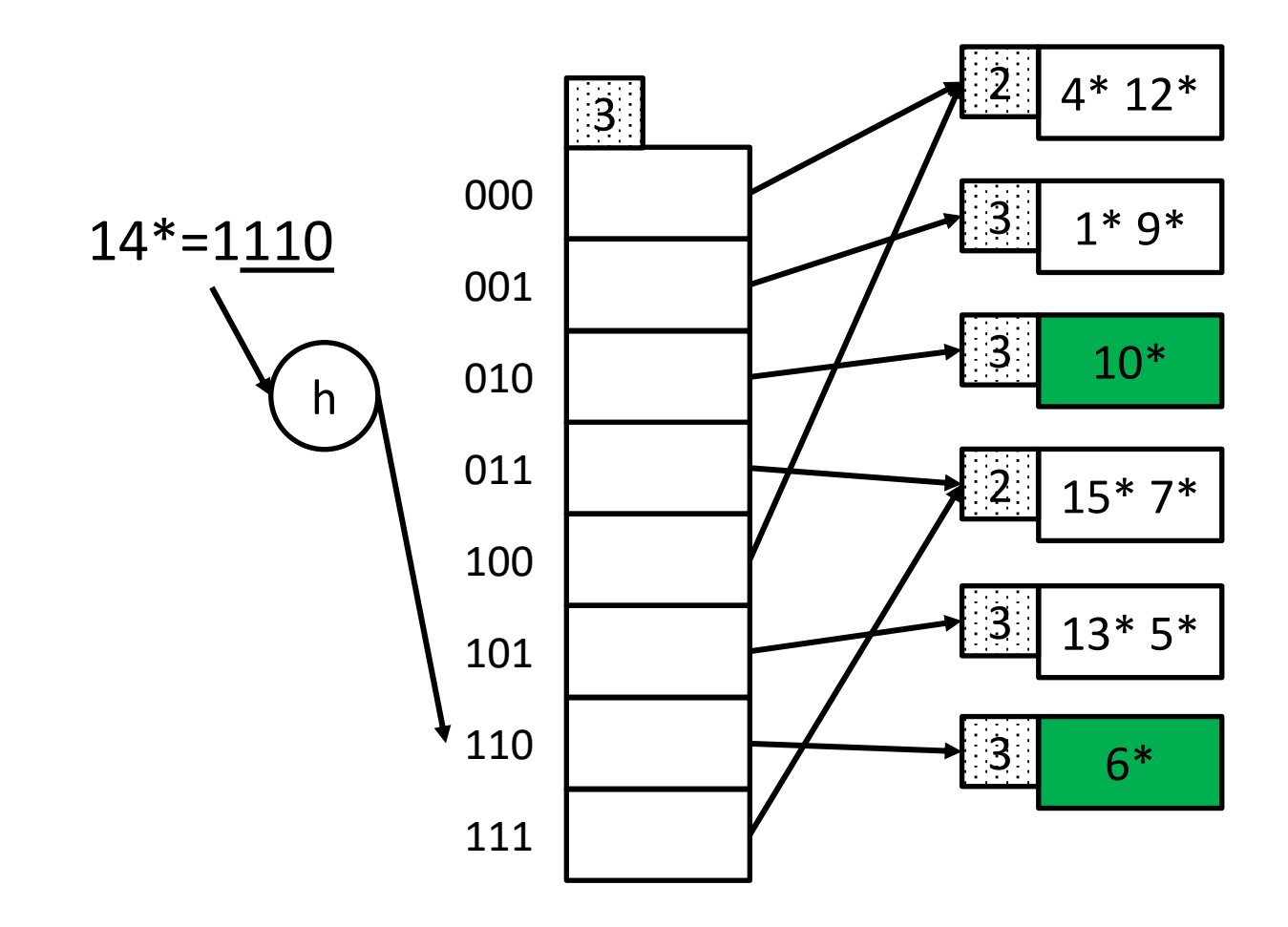

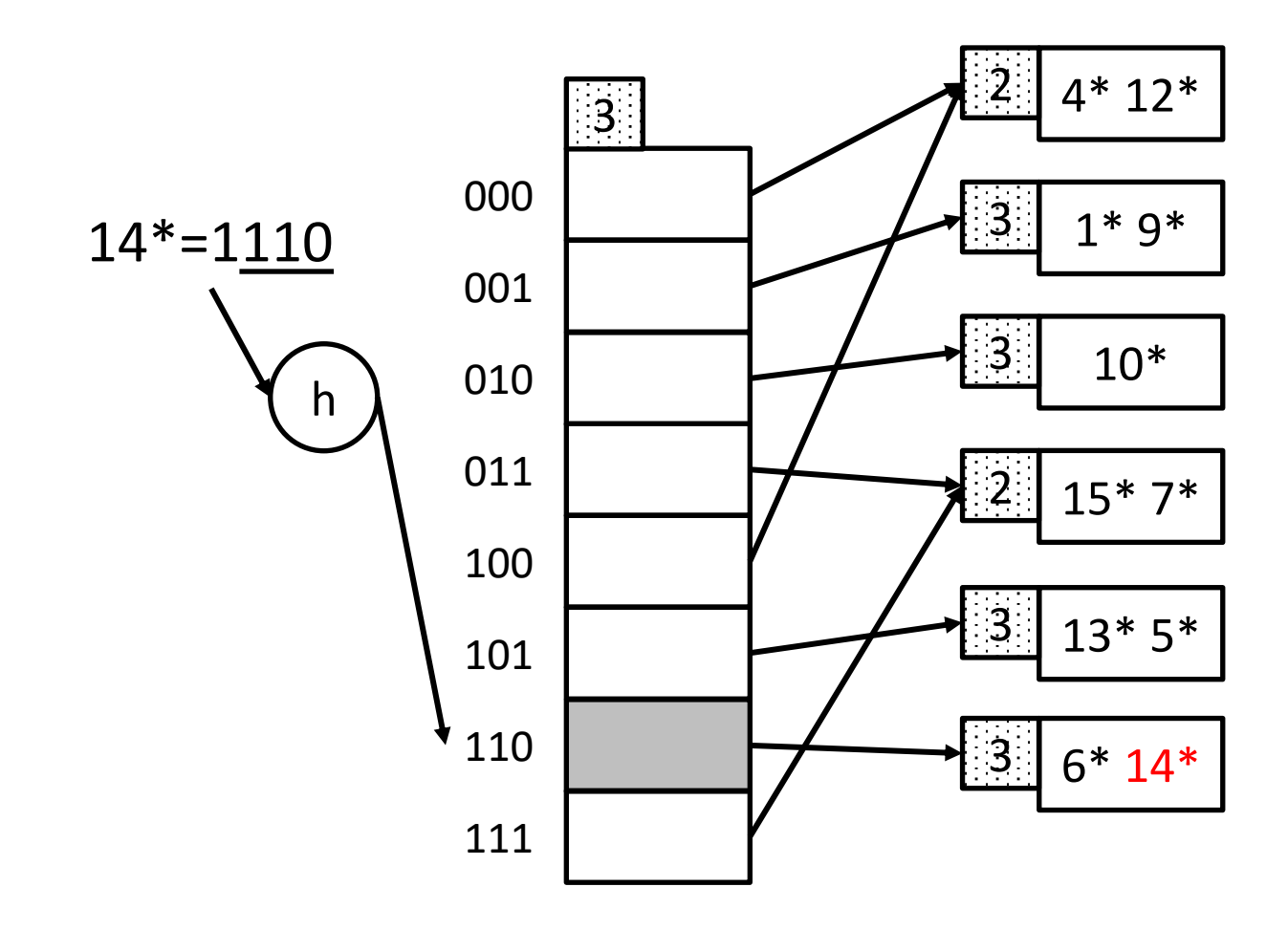

CAS CS 460 [Fall 2021] - https://bu-disc.github.io/CS460/ - Manos Athanassoulis

# Notes on Extendible Hashing

How many disk accesses for equality search?

– One if directory fits in memory, else two

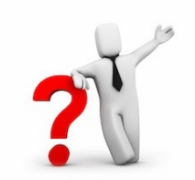

Directory grows in spurts, and, if the distribution *of hash values*  is skewed, can grow large

## Notes on Extendible Hashing

#### Do we ever need overflow pages?

– Multiple entries with same hash value cause problems!

#### **Delete**: Reverse of inserts

- Can merge with split image
- Can shrink the directory by half. When?

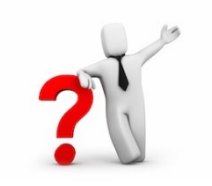

Each directory element points to same bucket as its split image

– Is shrinking/merging a good idea?

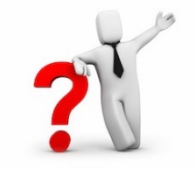

## Hash Indexing

Static Hashing

Extendible Hashing

Linear Hashing

34

Units

## Linear Hashing

another dynamic hashing scheme

LH handles overflow chains without a directory

*Idea*: Use overflow pages, and split pages in a round-robin fashion

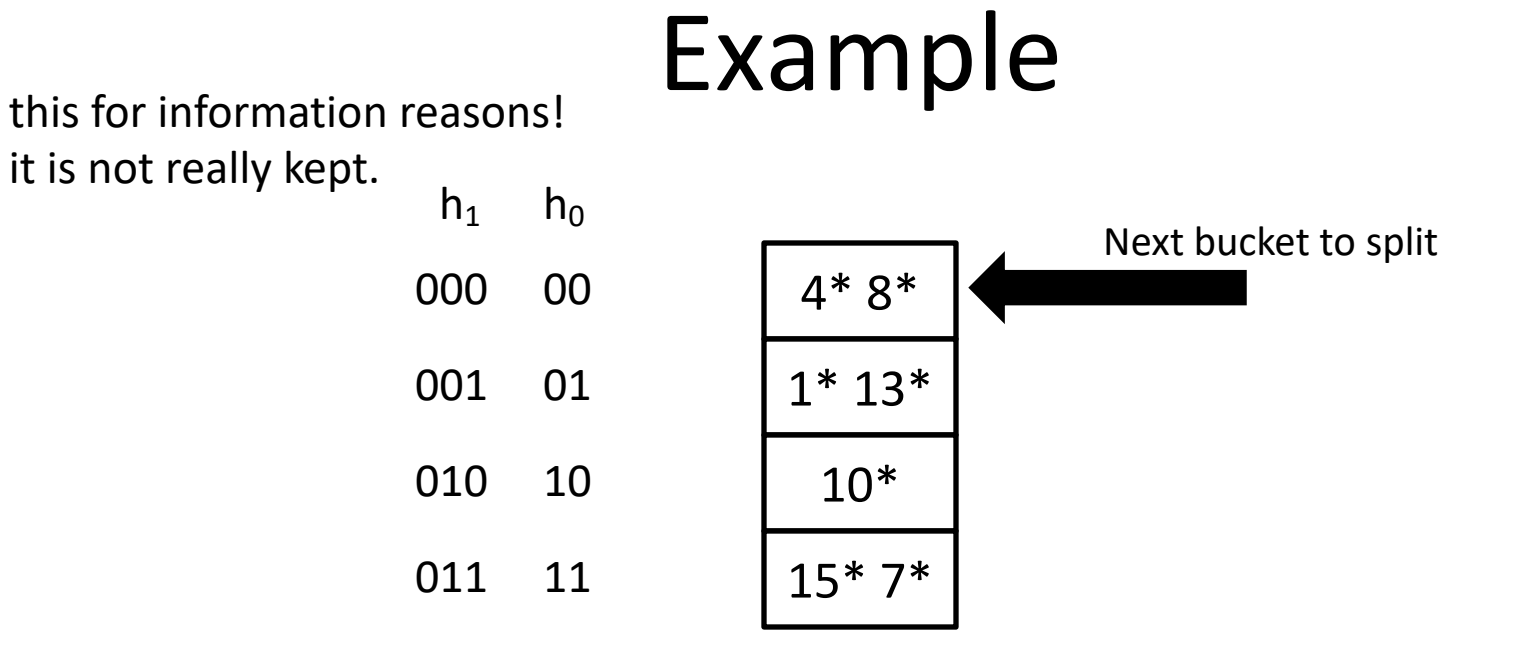

what happens when we insert 5?

 $h_0(5) = 01$ 

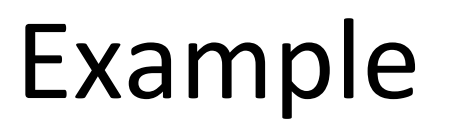

this for information reasons! it is not really kept.

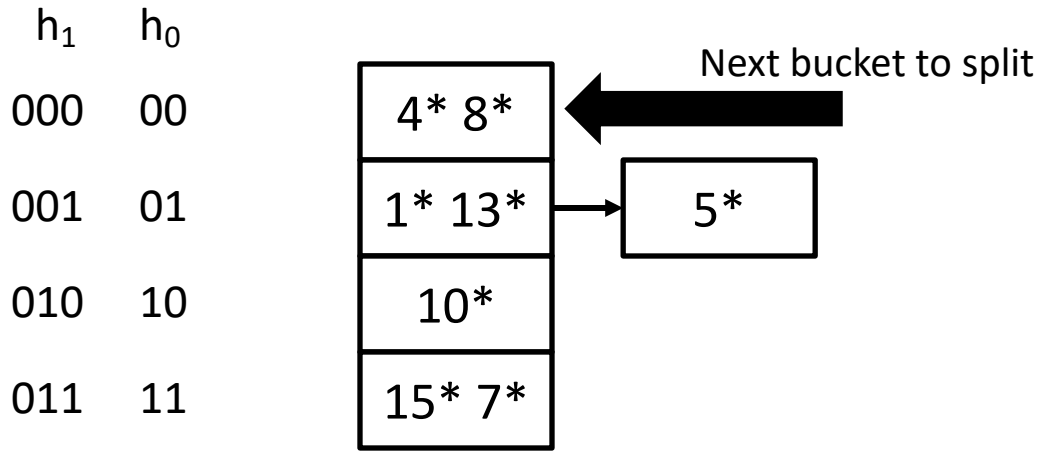

what happens when we insert 5?

(1) 5 goes to an overflow page

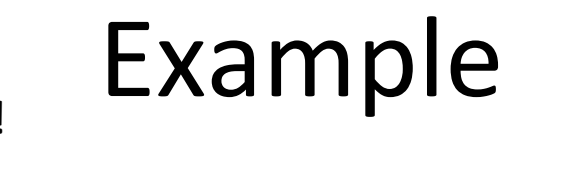

this for information reasons! it is not really kept.

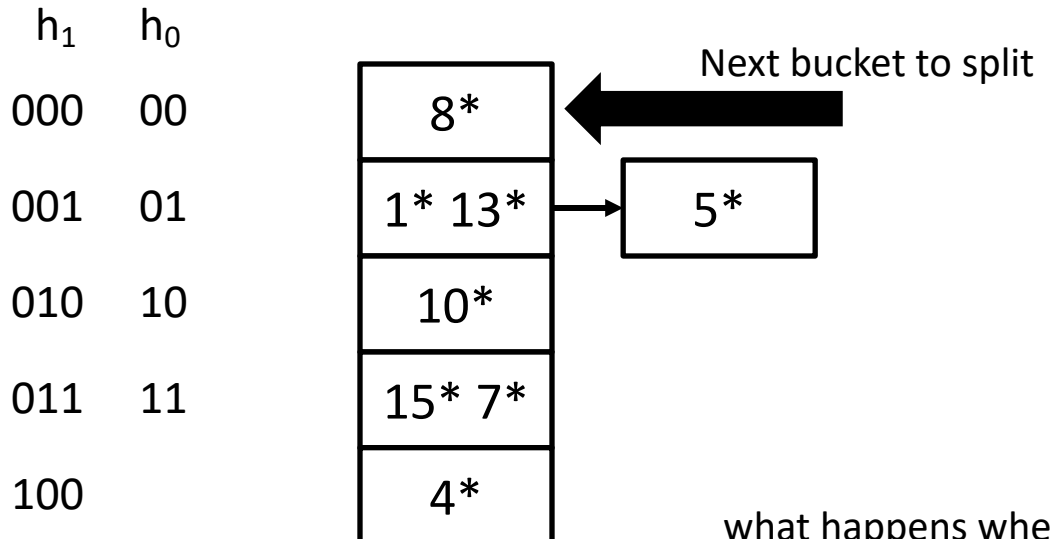

what happens when we insert 5?

- (1) 5 goes to an overflow page
- (2) we split the "next" page

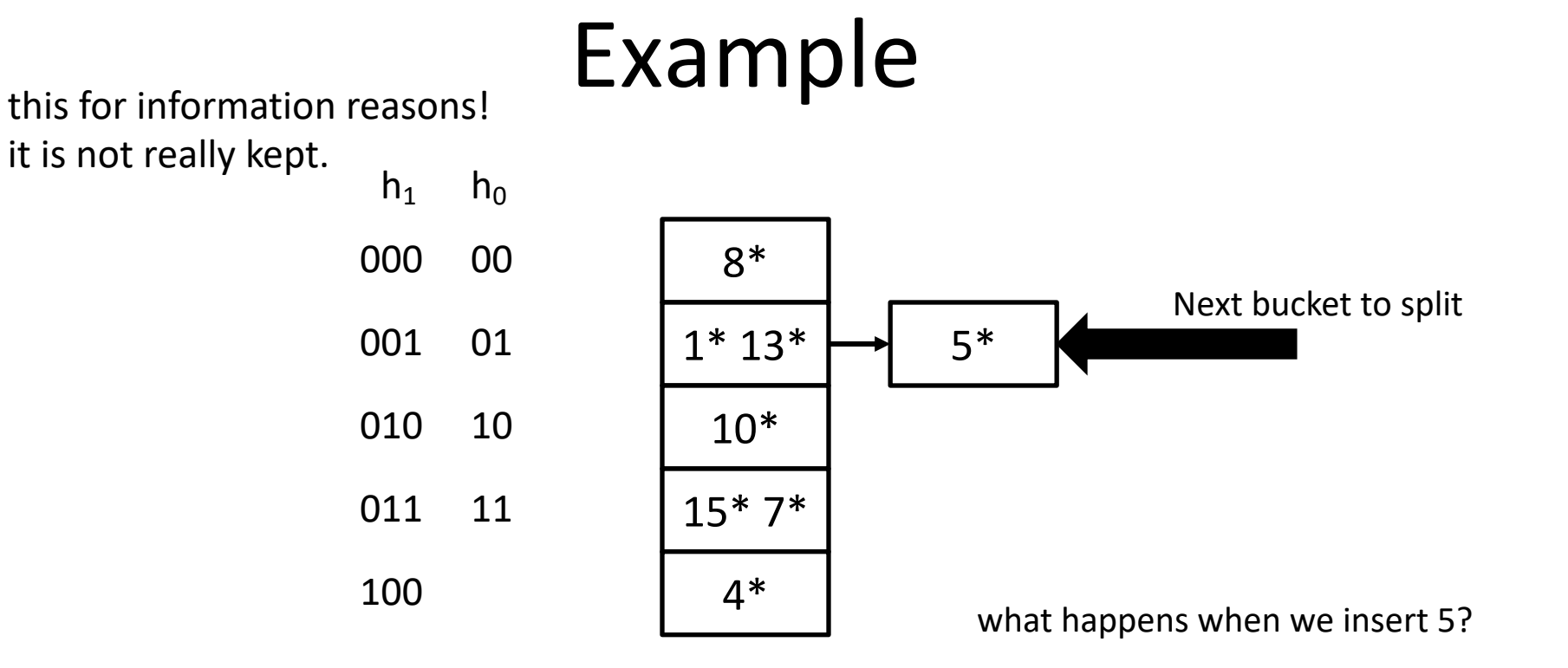

- (1) 5 goes to an overflow page
- (2) we split the "next" page
- (3) we move the "next" pointer

this for information reasons!

it is not really kept.

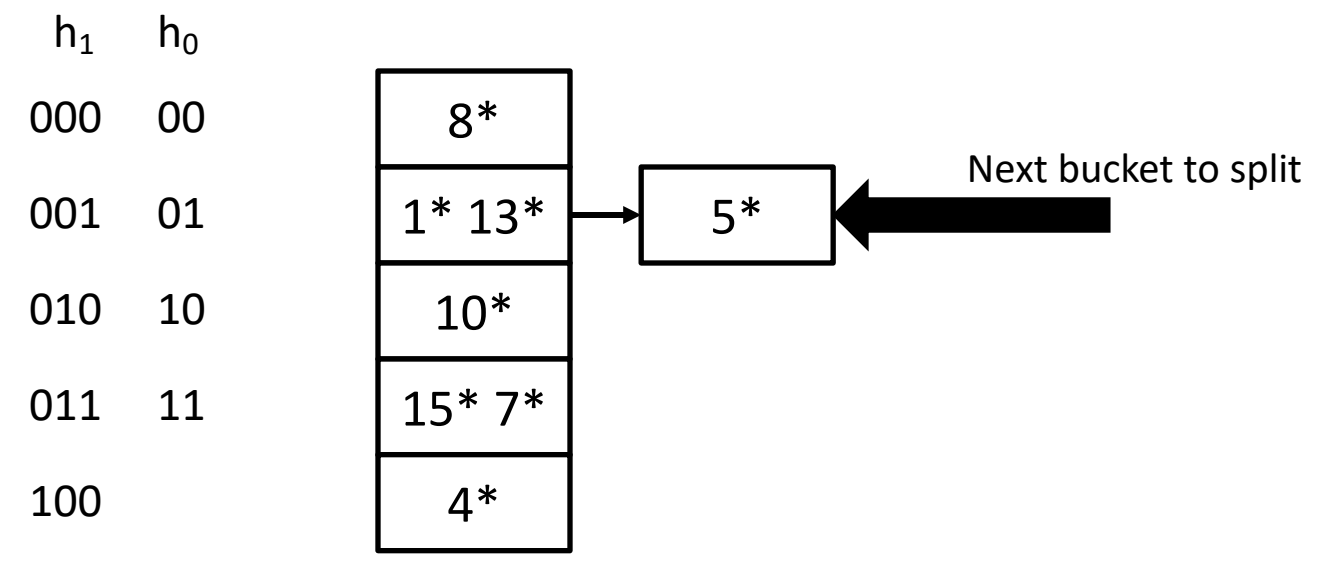

 $h_0(2) = 10$ 

this for information reasons!

it is not really kept.

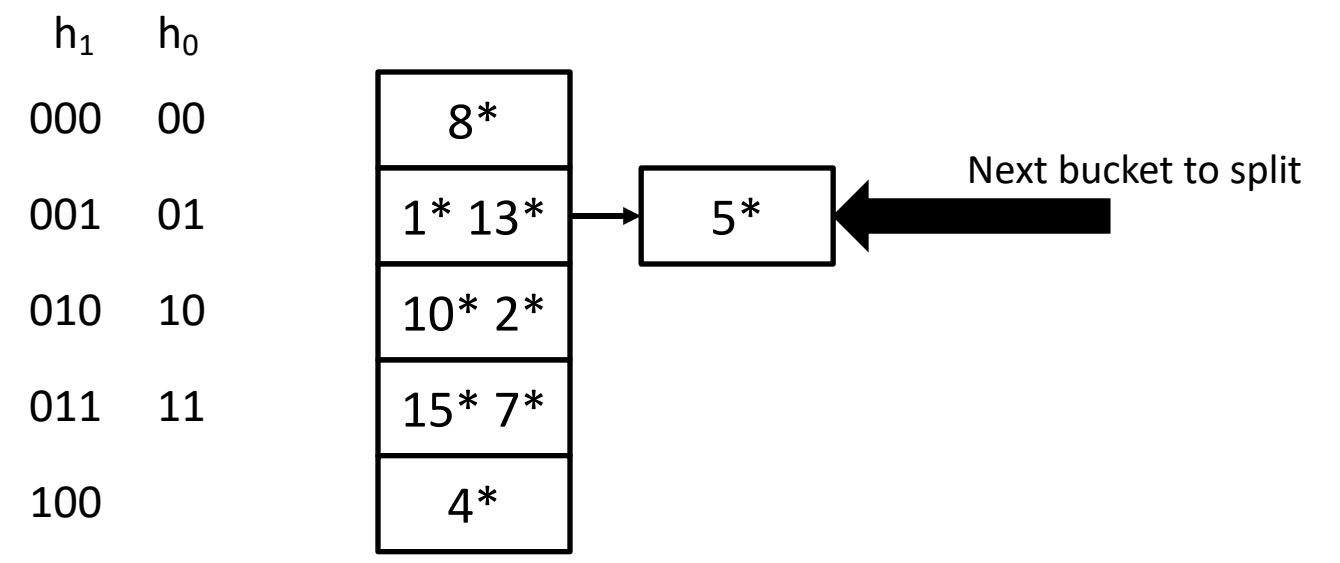

this for information reasons!

it is not really kept.

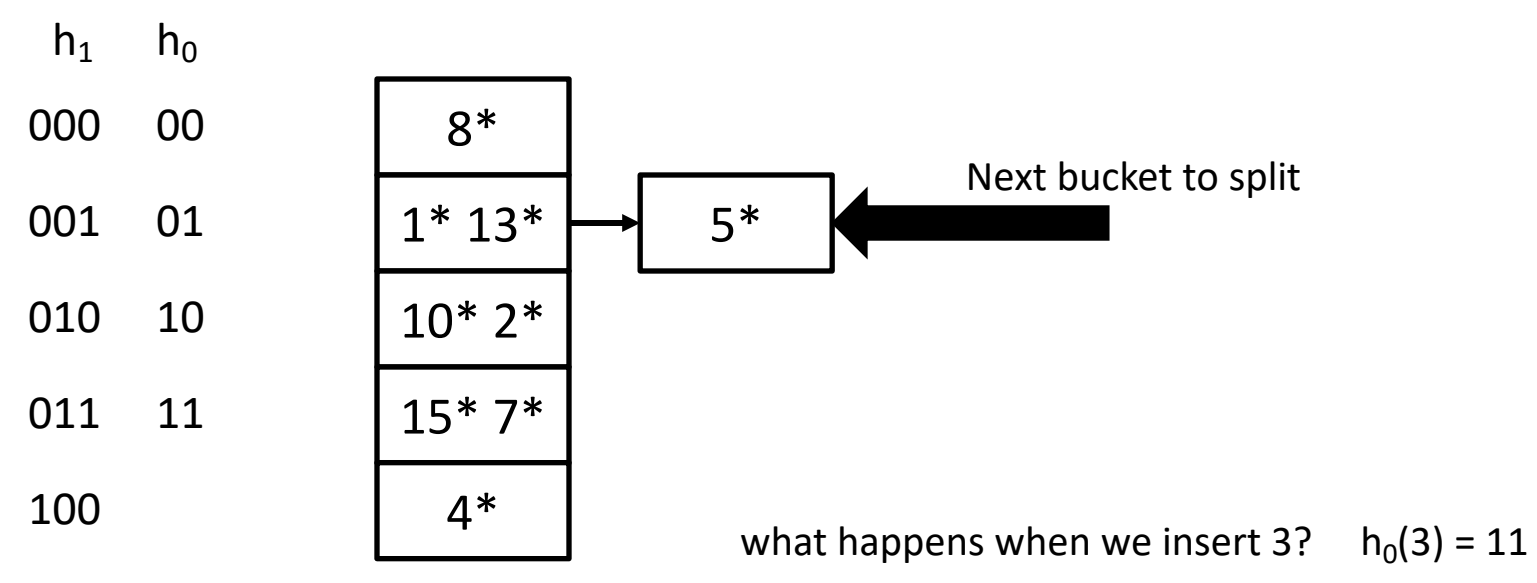

this for information reasons!

it is not really kept.

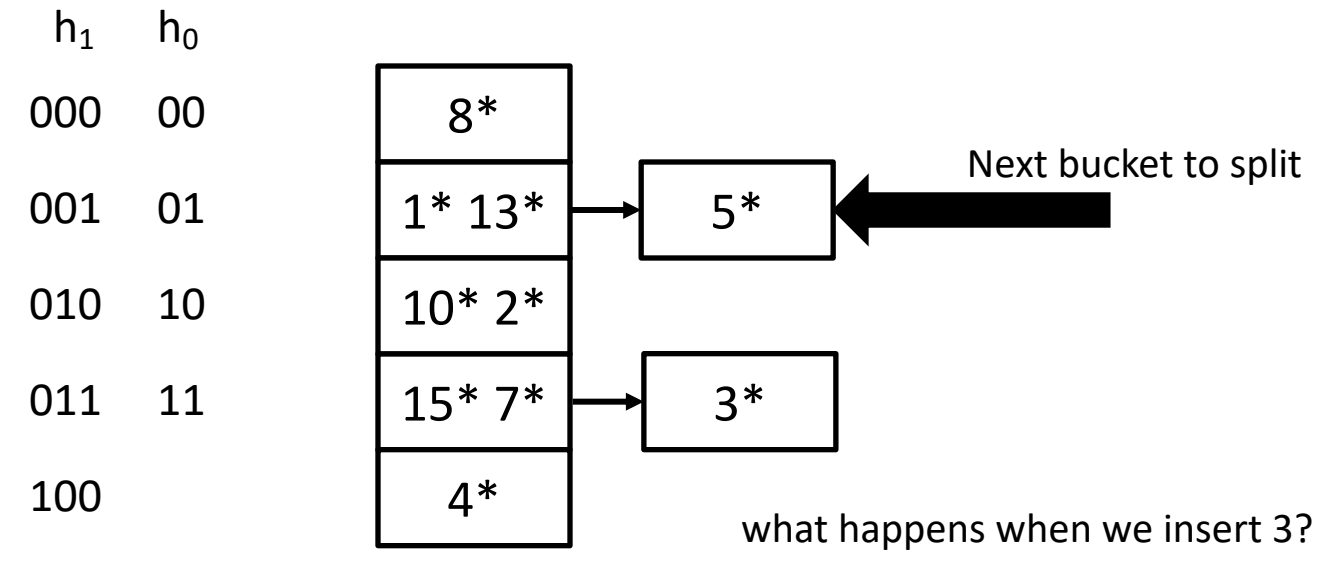

(1) 3 goes to an overflow page

this for information reasons!

it is not really kept.

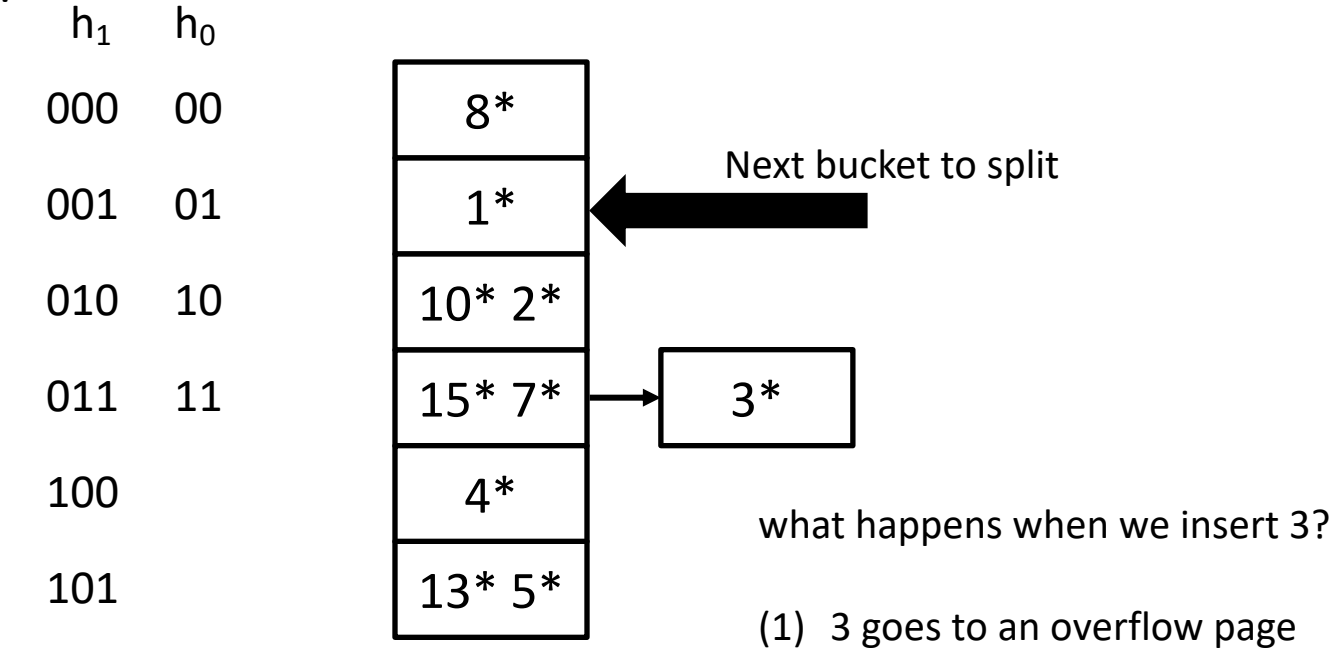

(2) we split the "next" page

this for information reasons!

it is not really kept.

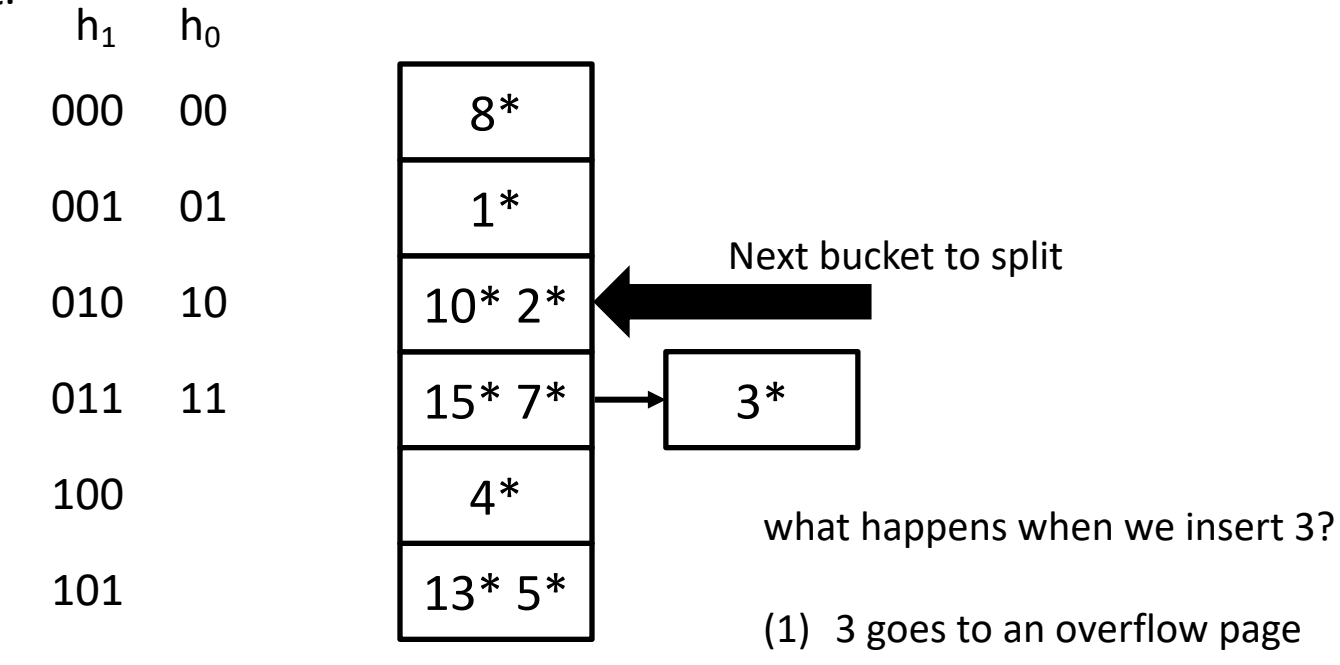

(2) we split the "next" page

(3) we move the "next" pointer

## Linear Hashing

 $h_0$ ,  $h_1$ ,  $h_2$  ... can be more general hash functions

when  $h_0$  hits on a split buffer we employ  $h_1$  and we have to look in both buffers

if the second is also split we use  $h_2$  and so on

Benefit: buckets are split round-robin

 $\rightarrow$  no long chains

# Hash Indexing

**Hash indexes**: best for **equality** searches

*Static Hashing* can lead to long **overflow chains**

*Extendible Hashing*

avoids overflow pages by splitting a bucket when full directory to keep track of buckets

**BUT** dir. can get too large (>memory) when data is skewed

*Linear Hashing*

avoids directory by splitting buckets round-robin uses overflow pages overflow pages not likely to be long